## **A Lightbulb Worm? A teardown of the Philips Hue.**

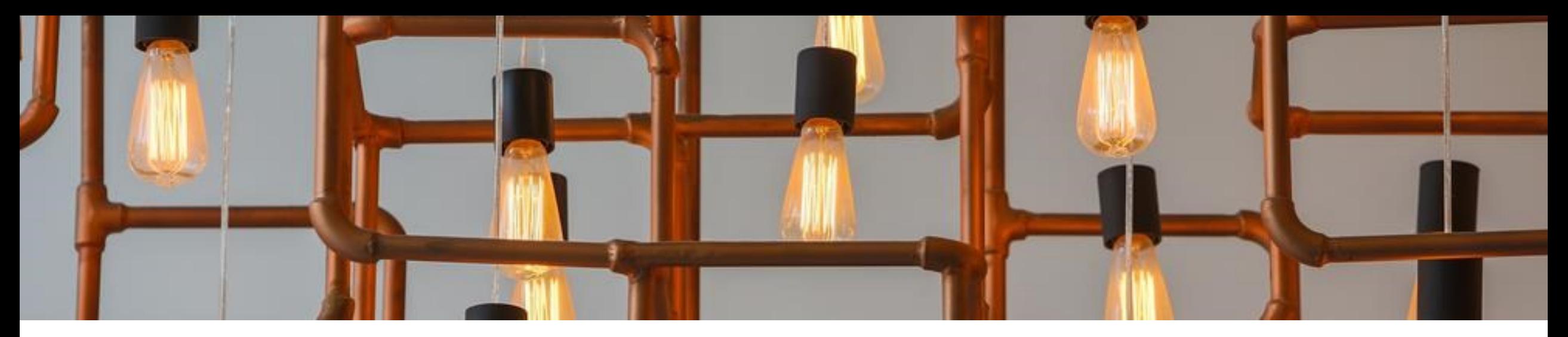

### **Colin O'Flynn (with special appearance by Eyal Ronen)**

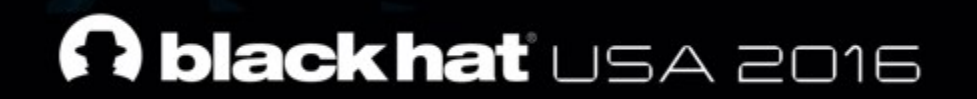

ABOUT  $\sqrt{2}$ 

#### ChipWhisperer-Lite: A New Era of Hardware Security Research

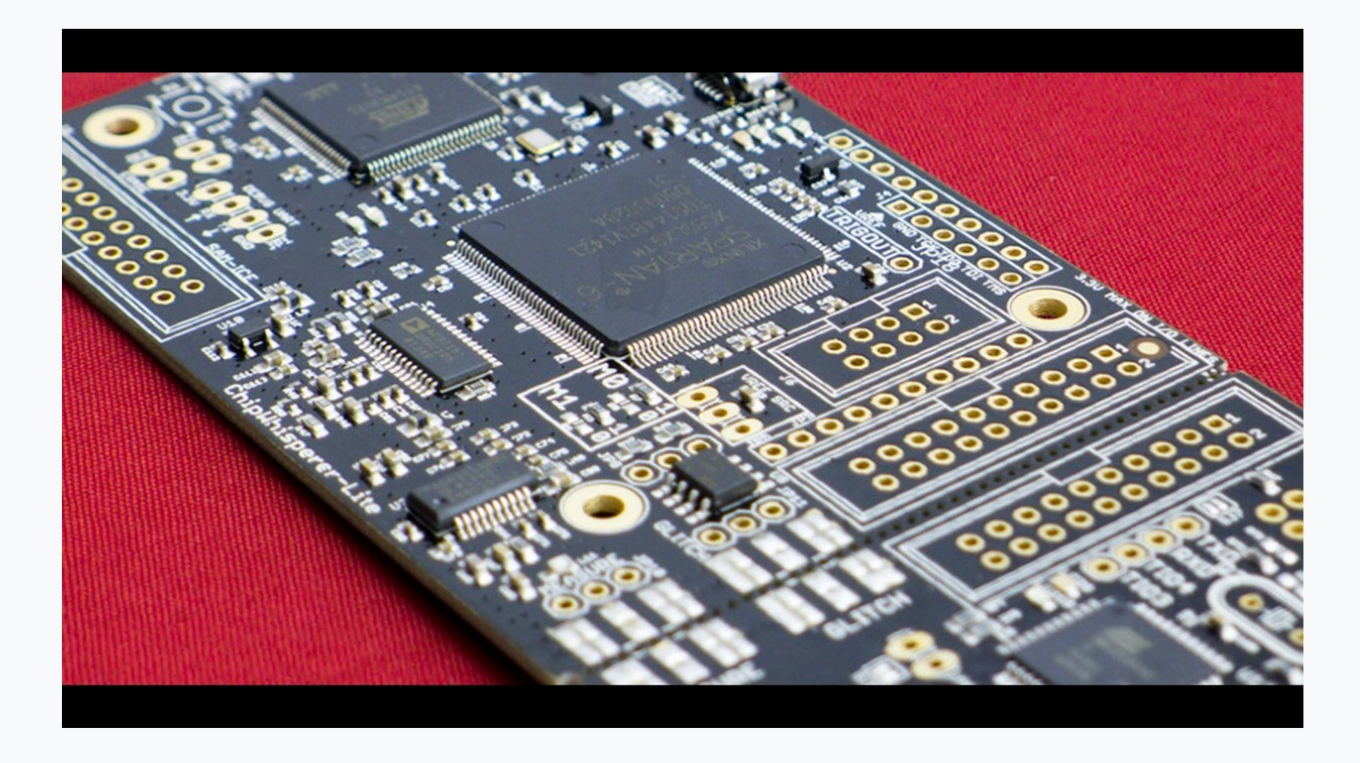

Embedded security - is it an oxymoron? Learn the truth through a series of hands-on labs targeting computer and electrical engineers.

Created by

Colin O'Flynn

331 backers pledged \$88,535 CAD to help bring this project to life.

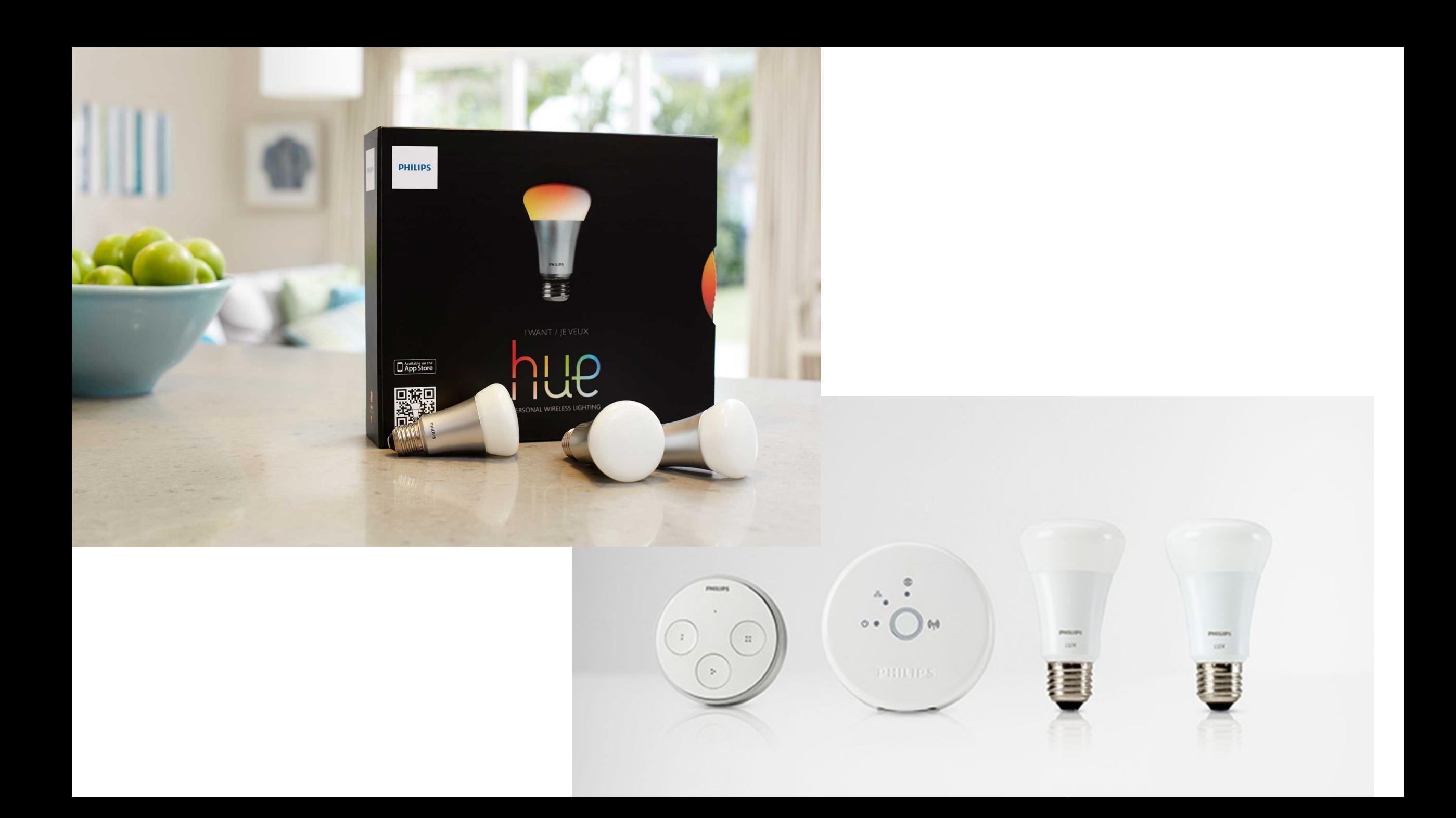

HACKS?<br>O Brick light-bulb by OTA firmuse O Move bulb onto mavailable retwort, 3) Hack into bridge, access ethernet. O Malware in bulbs to do #3?

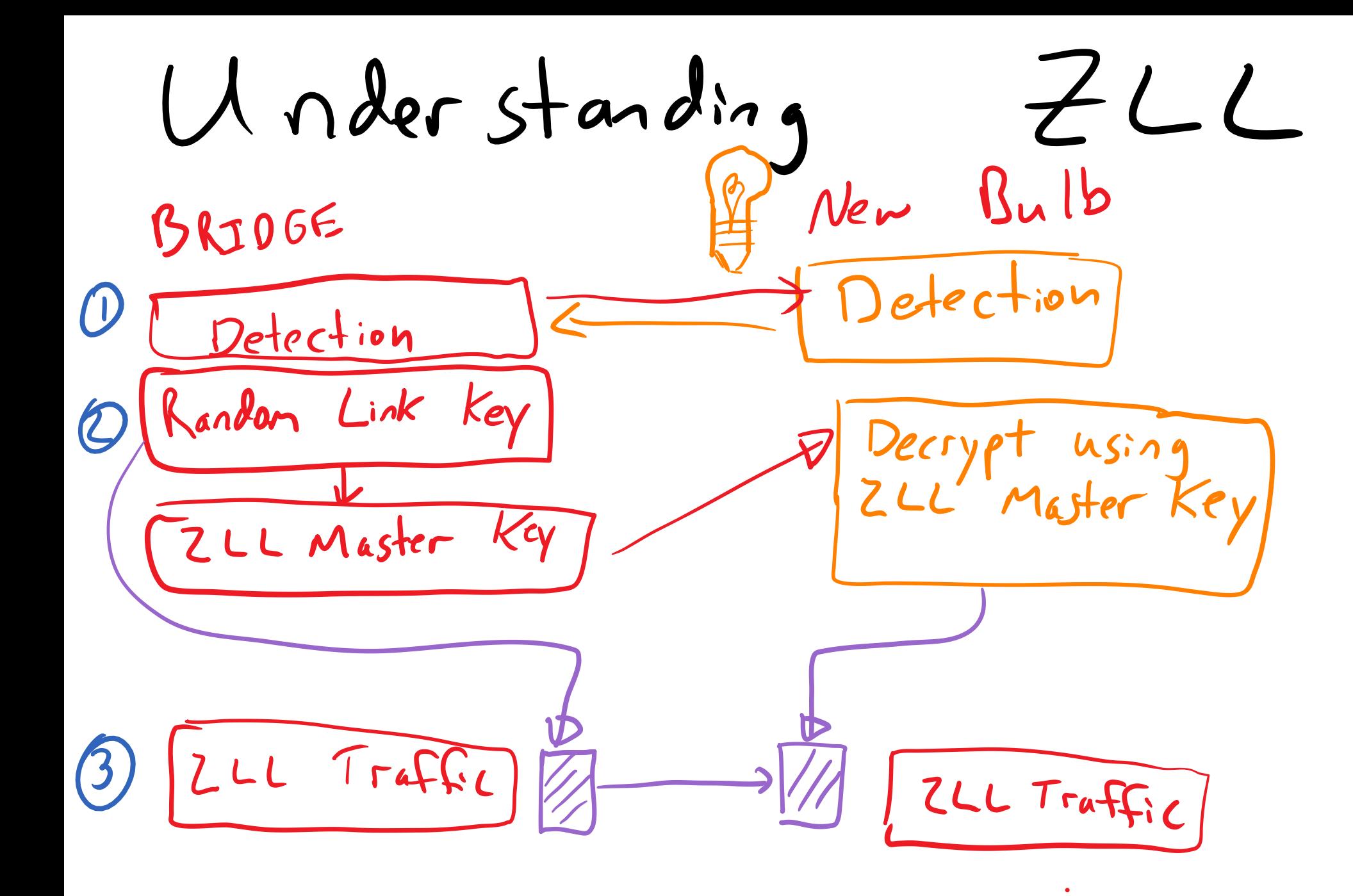

IGHT BULB

HEFT

#### 6.4.4 Stealing a Node

A node that is already part of a ZLL network can be taken or 'stolen' by another ZLL network using Touchlink (in which case, the stolen node will cease to be a member of its previous network). This transfer can only be performed on a node which supports one or more Lighting devices (and not Controller devices).

The node is stolen using an initiator in the new network, e.g. from a remote control unit. The 'stealing' process is as follows:

1. The initiator sends a Scan Request to nodes in its vicinity. The required function is:

#### eCLD\_ZIICommissionCommandScanReqCommandSend()

2. A receiving ZLL node replies to the Scan Request by sending a Scan Response. The required function is:

#### eCLD\_ZIICommissionCommandScanRspCommandSend()

- 3. The initiator receives Scan Responses from one or more nodes and, based on these responses, selects a node (containing a Lighting device) that is already a member of another ZLL network.
- 4. The initiator then sends a Reset To Factory New Request to the desired node. The required function is:

#### eCLD\_ZIICommissionCommandFactoryResetReqCommandSend()

- 5. On receiving this request on the target node, the event E CLD COMMISSION CMD FACTORY RESET REQ is generated and the function ZPS\_eApIZdoLeaveNetwork() should be called. In addition, all persistent data should be reset.
- 6. The node can then be commissioned into the new network by following the process in Section 6.4.2 from Step3.

 $\zeta$ na  $\mathcal{D}\vee$ 

#### 8.1.2 Channels

A ZLL device shall be able to operate on all channels available at 2.4GHz, numbered from 11 to 26. When operating on channel 26, the transmission power may be reduced in order to comply with FCC regulations.

Within this range, two sets of channels shall be defined. The *primary* ZLL channel set shall consist of channels 11, 15, 20 and 25 and shall be used in preference for commissioning and normal operations. The *secondary* ZLL channel set shall consist of channels 12, 13, 14, 16, 17, 18, 19, 21, 22, 23, 24 and 26 and can be used as a backup to allow the ZLL device to connect to a non-ZLL network.

## Demo by Eyal Ronen

See<http://www.wisdom.weizmann.ac.il/~eyalro/>

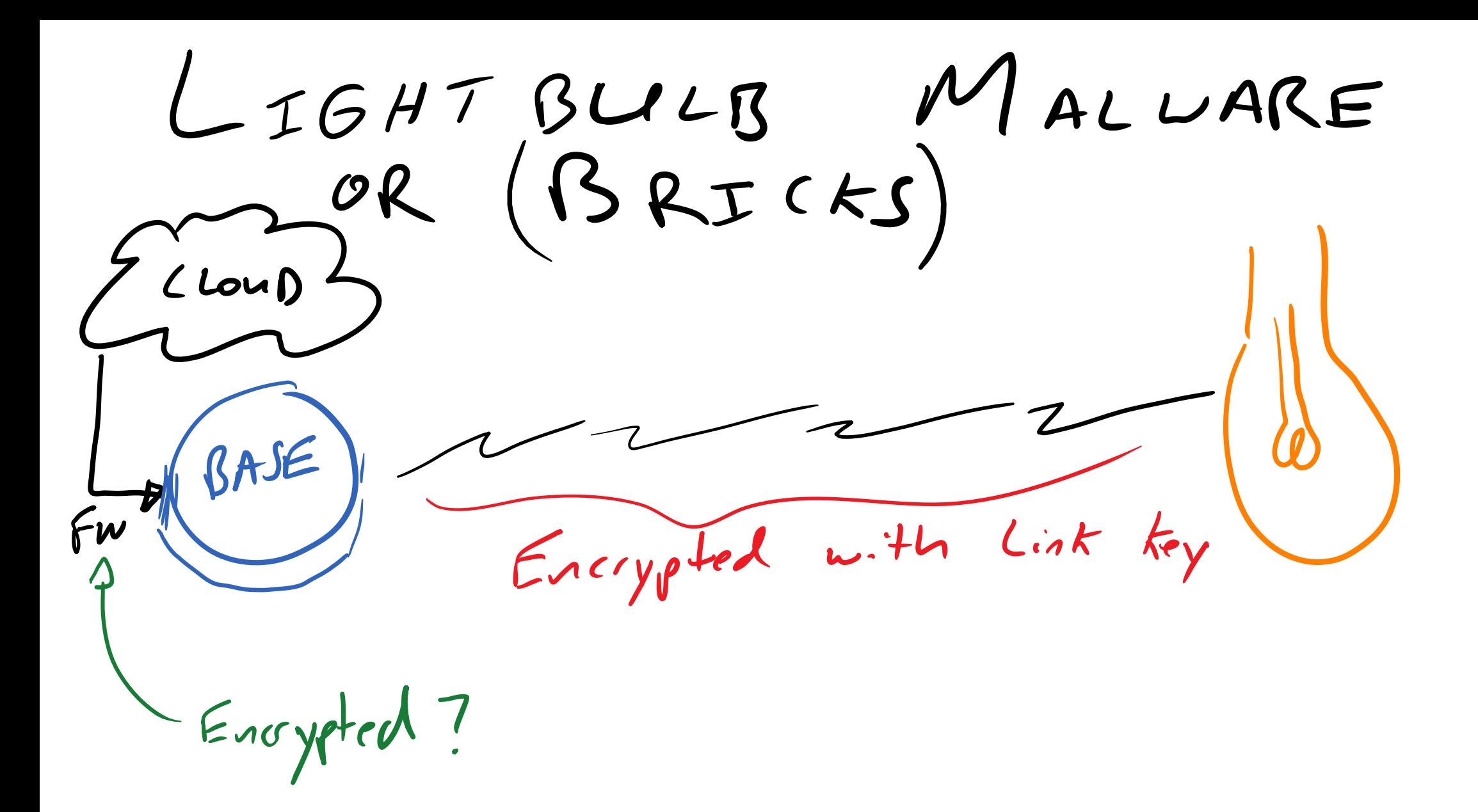

LIGHTBULB MALWARE 1) ZLL Key leaked. We know it's<br>possible to "steal" bulbs. 2) Custom FW on bulbs could turn bulb into "bridge" that<br>Searchs for & steals nearby bulbs. 3) If could cause other bulbs to<br>perform OTA FW update > WORM

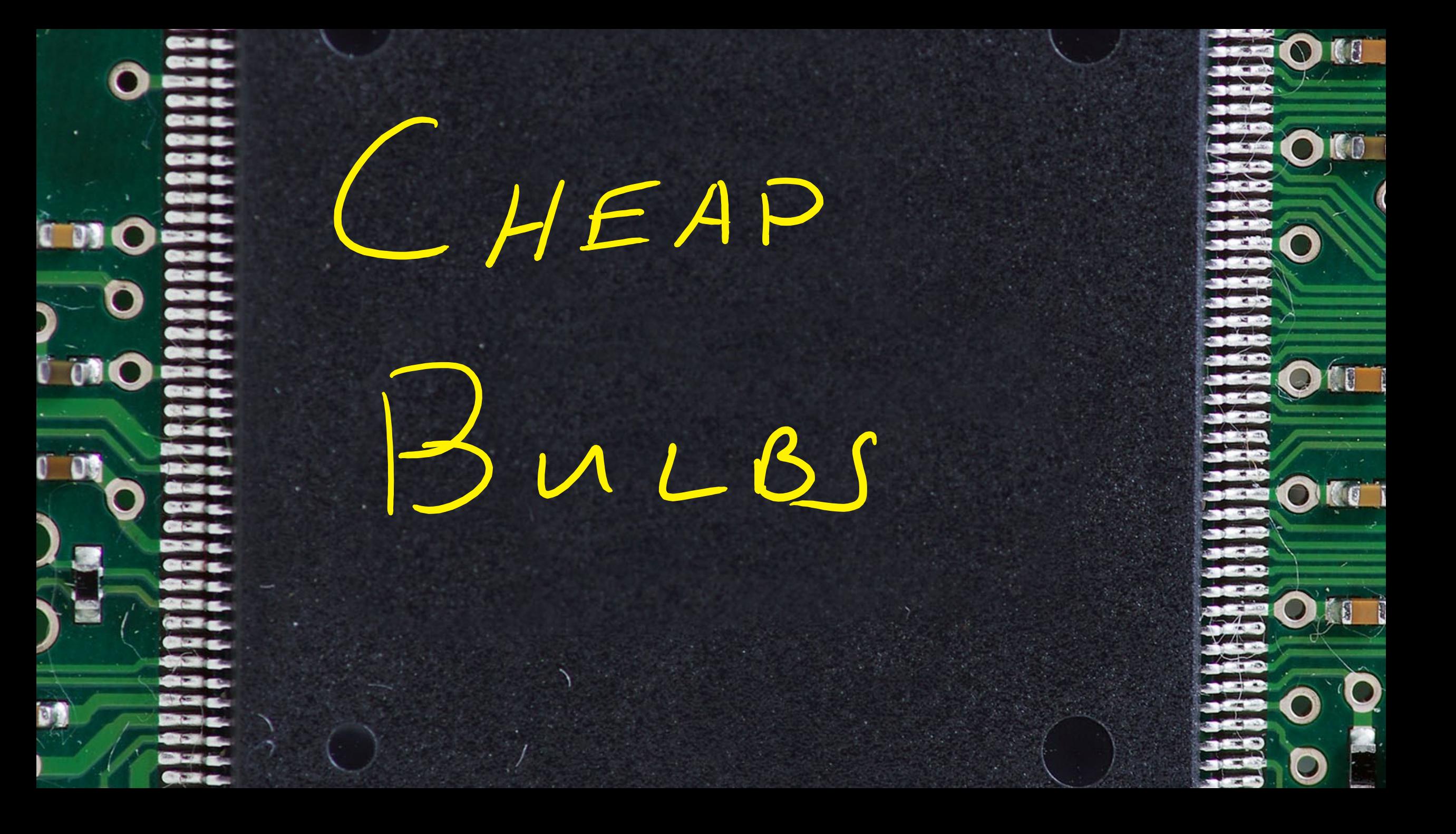

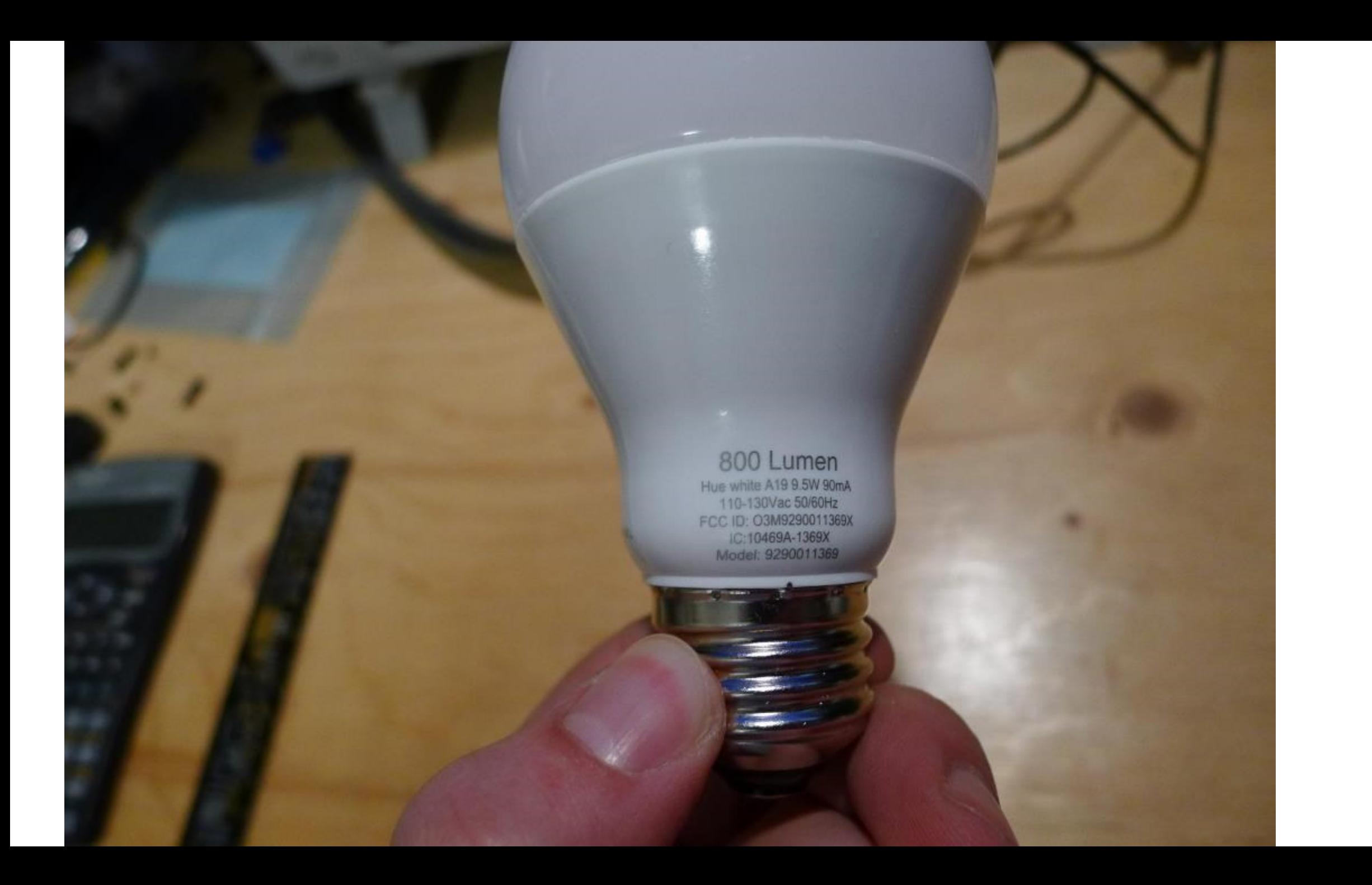

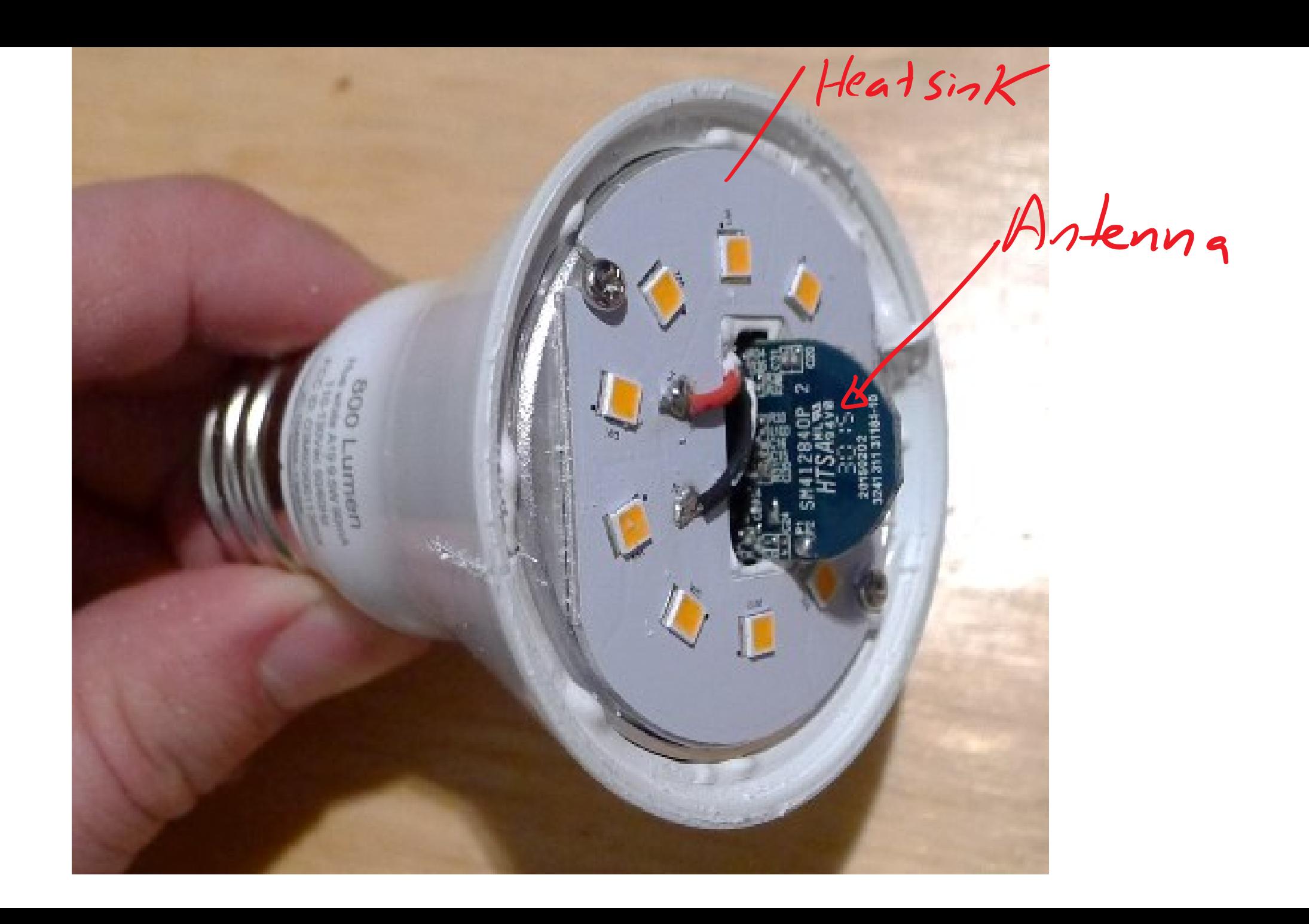

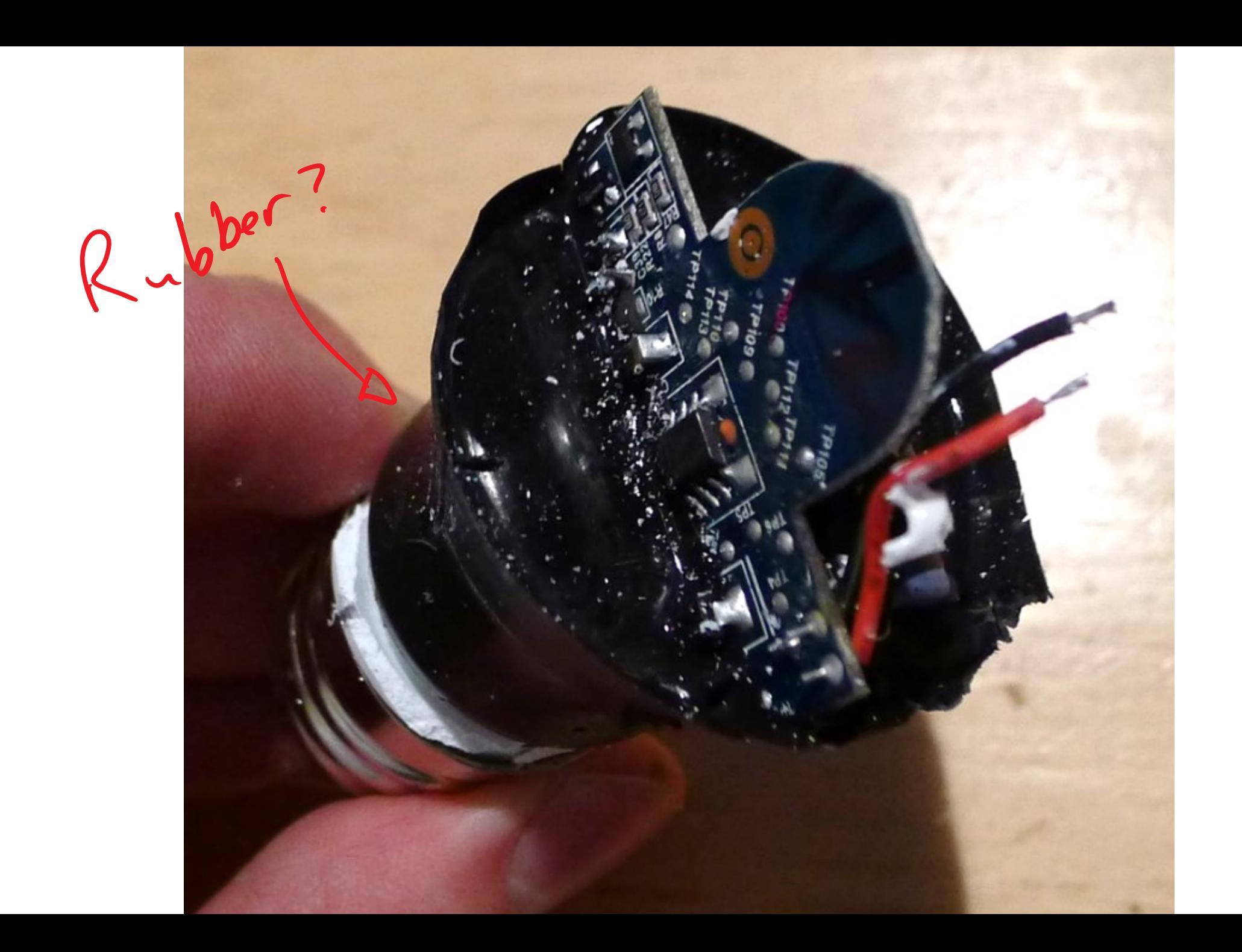

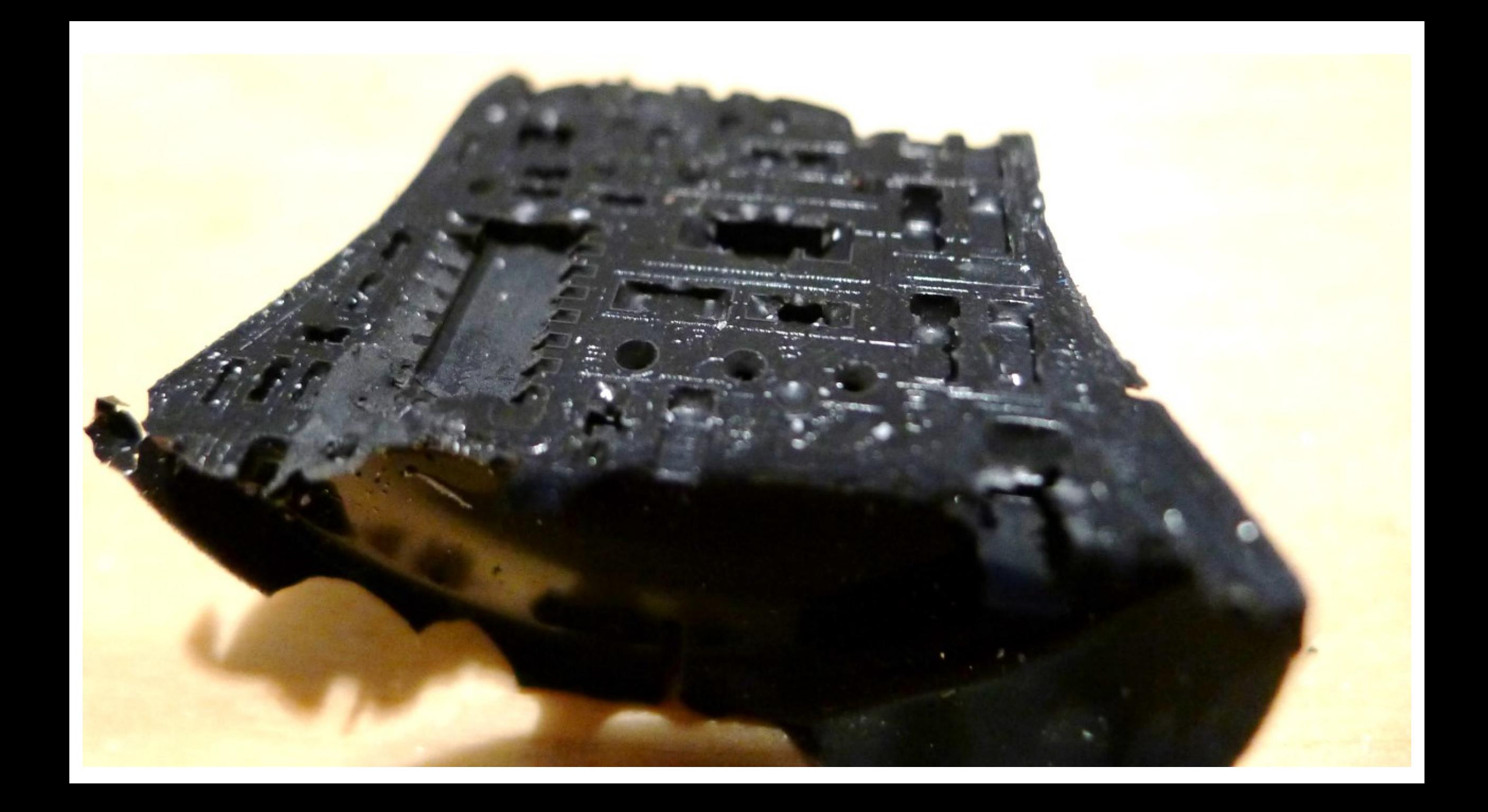

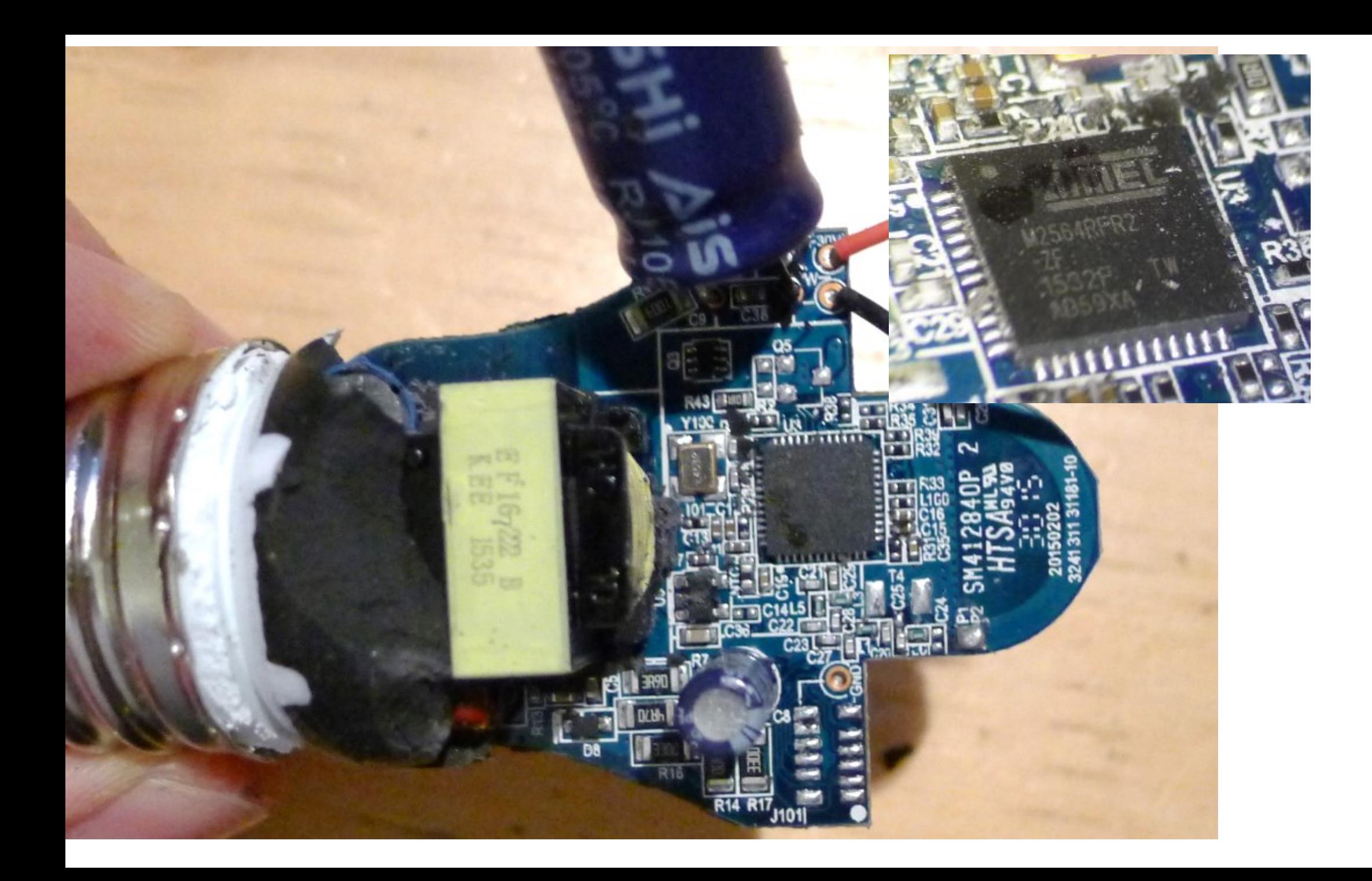

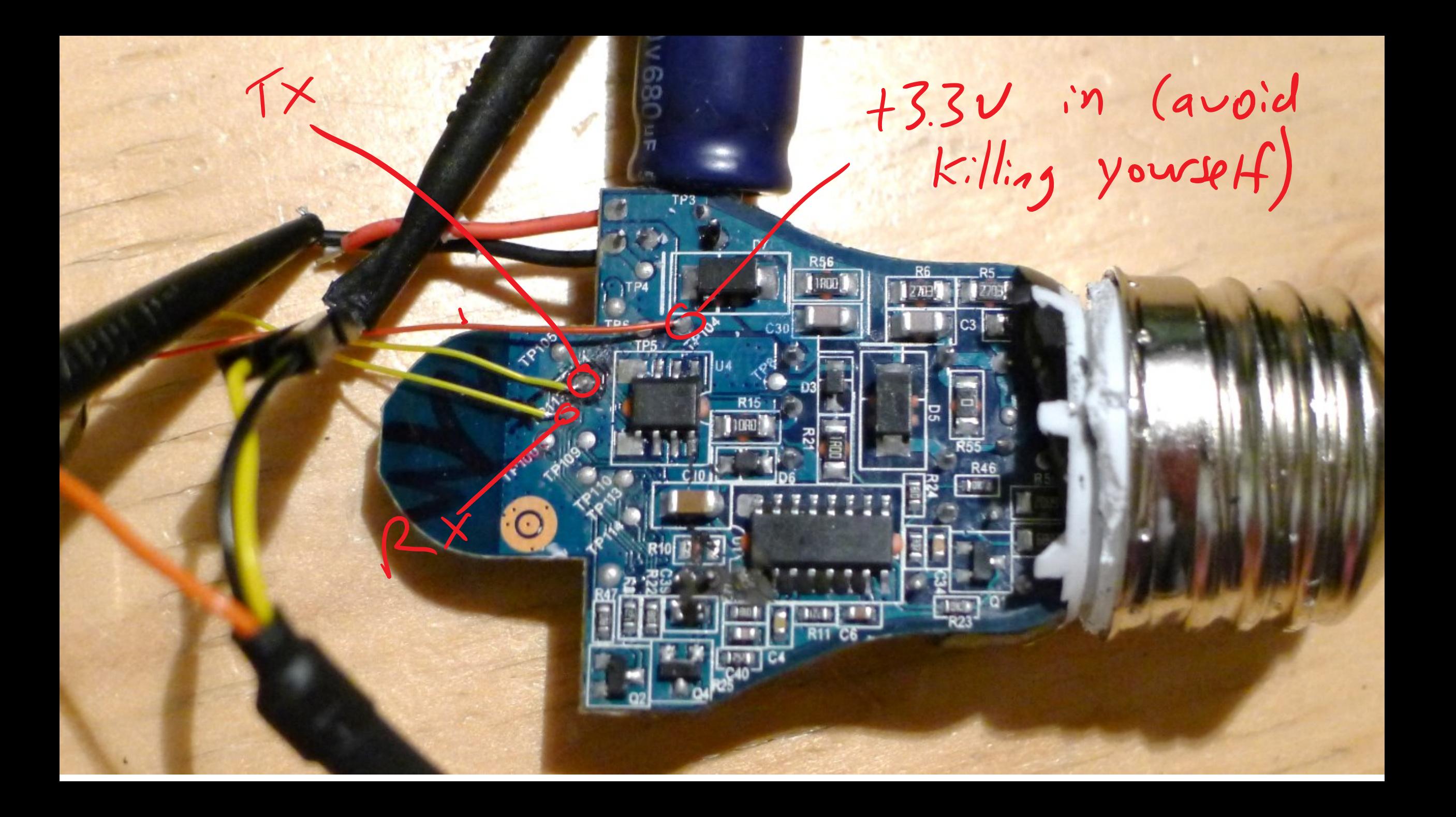

[Log, Info, ConnectedLamp, MCUCR=0x00, LockBits=0xFC, LowFuse=0xF6, HighFuse=0x9

A,ExtFuse=0xFE]

[Log,Info,ConnectedLamp,devsig=0x1EA803]

[Log, Info, S DeviceInfo, Booting into normal mode...]

[Log,Info,S\_DeviceInfo,DeviceId: Bulb\_A19\_DimmableWhite\_v2]

[Log, Info, N Security, LIB4.5.75]

[Log, Info, N Security, KeyBitMask, 0x0012]

[Log,Info,ConnectedLamp,Platform version 0.41.0.1,package\_ZigBee

117,package\_BC\_Stack 104,svn 26632]

[Log,Info,ConnectedLamp,Product version WhiteLamp-Atmel 5.38.1.15095,built by LouvreZLL]

[Log,Info,A\_Commissioning,Factory New at Ch: 11]

 $[TH, Ready, 0]$ 

COM32 115200 bps, 8N1, no handshake

[00] ÿÿÿÿÿÿÿ [Log, Info, ConnectedLamp, MCUCR=0x00, LockBits=0xFC, LowFuse=0xF6, HighFuse=0x9A, ExtFuse=0xFE] [Log, Info, ConnectedLamp, devsig=0x1EA803] [Log, Info, S DeviceInfo, Booting into normal mode...] [Log, Info, S DeviceInfo, DeviceId: Bulb A19 DimmableWhite v2] [Log, Info, N Security, LIB4.5.75] [Log, Info, N Security, KeyBitMask, 0x0012] [Log, Info, ConnectedLamp, Platform version 0.41.0.1, package ZigBee 117, package BC Stack 104, svn 26632] [Log, Info, ConnectedLamp, Product version WhiteLamp-Atmel 5.38.1.15095, built by LouvreZLL] [Log, Info, A Commissioning, Factory New at Ch: 11] [TH, Ready, 0]  $[$  [Sys, test, 1] $\epsilon$ [SYS, Error, Incorrect format] Working serial input too!

Settings

Clear

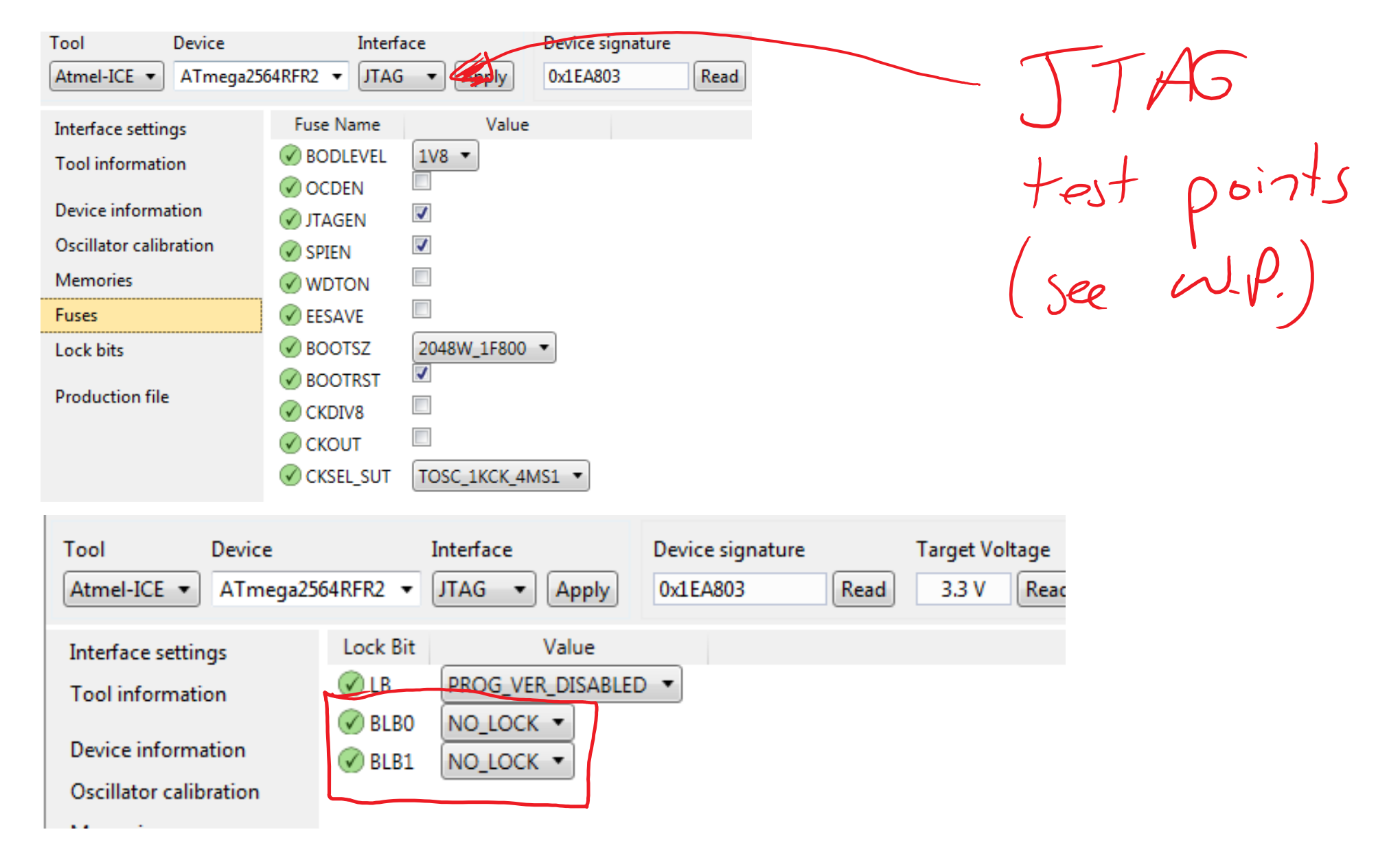

**See white-paper for JTAG pin-out connections.**

a.Hold SPI line low, notice ASSERT printed matches same name-types used (NVs)

b.Can find same print statements

[TH,Ready,0]

[Log,Info,N\_Connection,Starting discovery for updated networks] [Log,Info,N\_Connection,Discovery for updated networks completed]

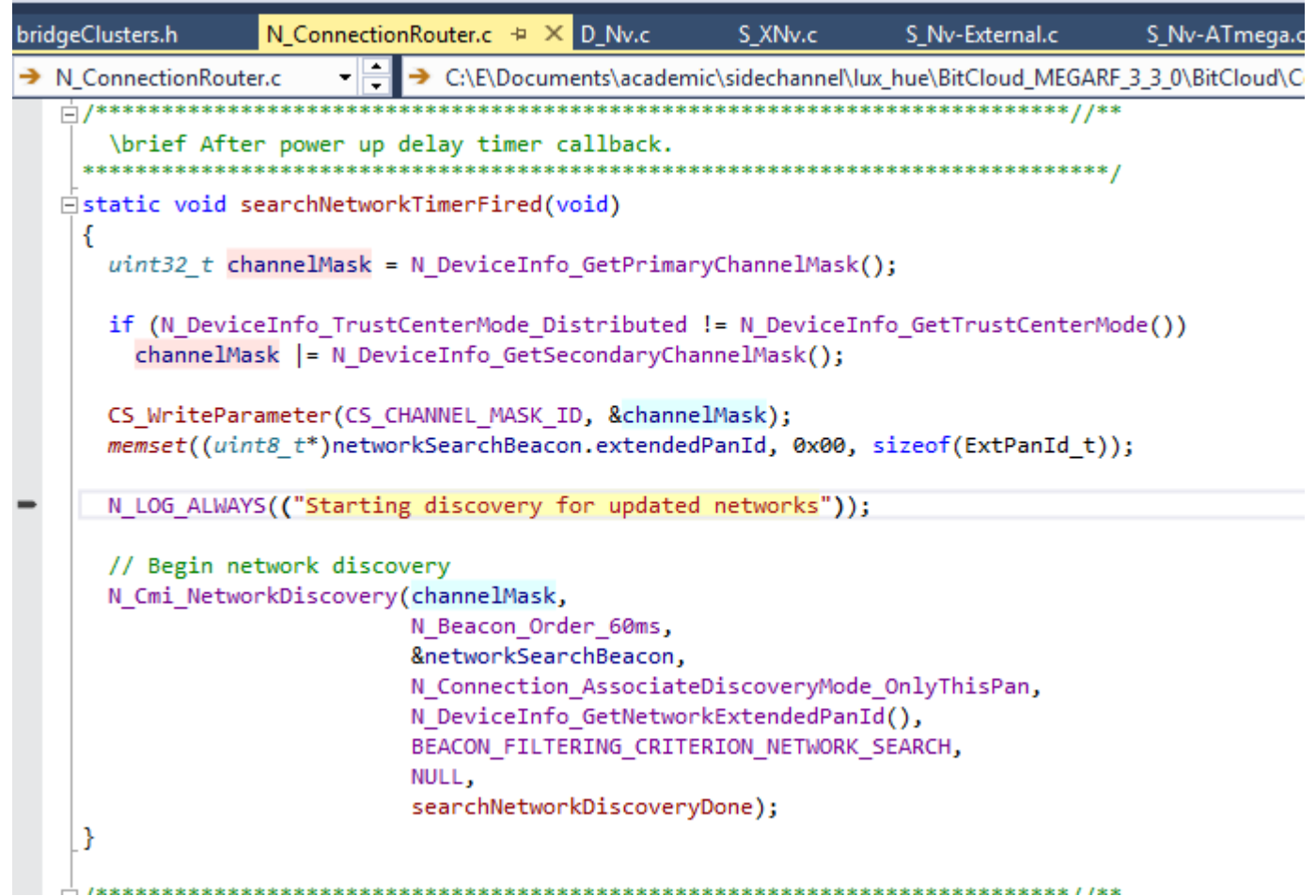

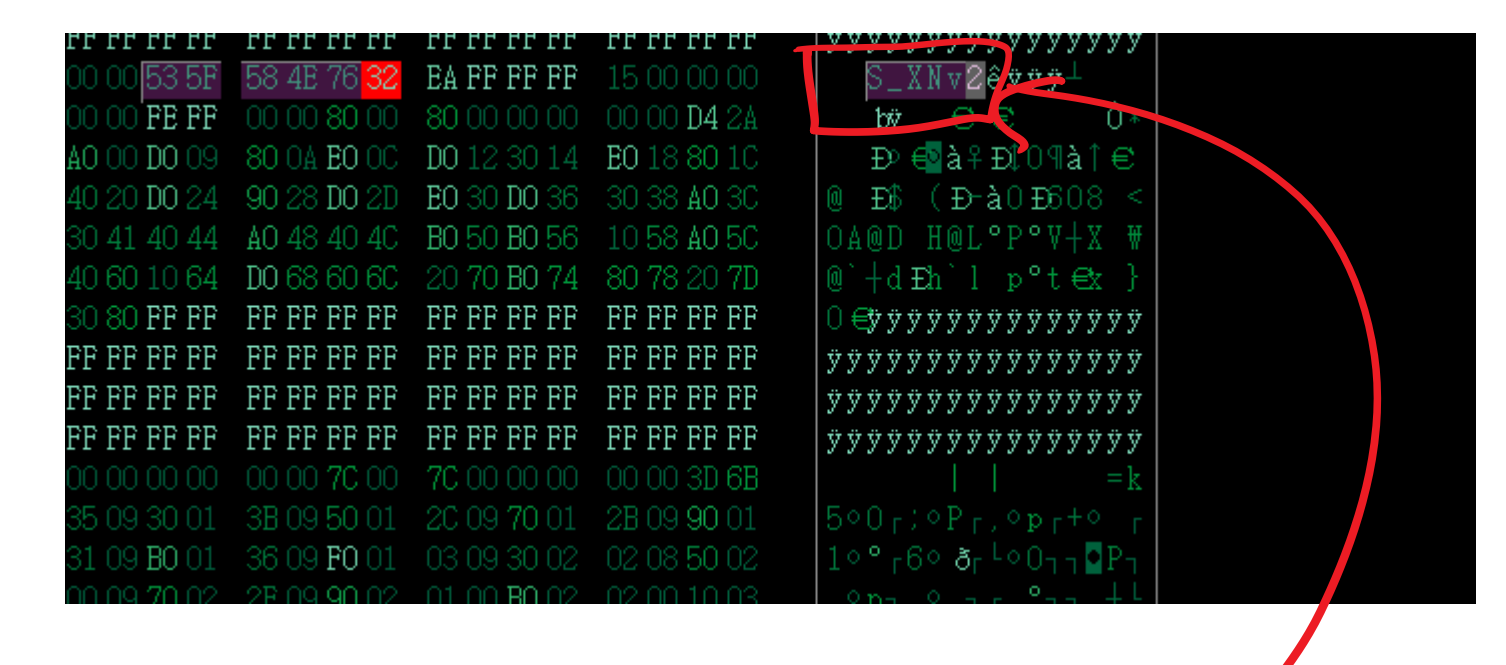

 $/*$  16 byte sector header used in flash located at the start of the active sector. typedef struct SectorHeader t

/\*\* Is this sector active. Written with 0x0000 at the end of the compact or ration. \*/ uint16 t isActive;

/\*\* Signature to detect valid sectors. Must have the valve "S XNv2". \*/

 $uint8$  t signature[6];

/\*\* Counter, decreased each time a new sector becomes the ective sector. \*/

uint32 t sequenceNumber;

/\*\* Parity bits for the sequenceNumber field = sequenceNumber ^ 0xFFFFFFFFuL. \*/ uint32\_t sequenceParity;

} SectorHeader t;

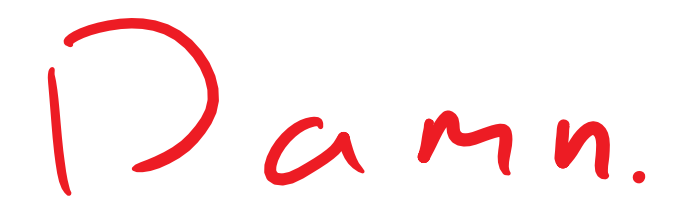

#### December 03, 2014

Lamp software version: 66013452

Related products are hue A19 and BR30 downlight bulbs and Friends of hue

nue Tap range is extended if lamp in between Tap and bridge is powered

- Faster start-up when using the wall switch
- Bug fixes and stability improvements

 $A$ triel  $048d$  DR I DGE

**GMC** 

**OURC** 

ے صدی

**DEL GME** 

oa c.<br>Oa c.

**DEC.** 

ORE.

**DARK** 

**GME** 

**SEE Show as** 

distant ex-**BISK** 

**CHE**<br>DHE

**GUESE GME** 

**GREE** 

**Date**<br>Date<br>Oat

 $\mathbf{0}$ 

Z. AL **DA** 

ø

**CONTRACTOR** 

**Burn (Br. C)** 

 $\frac{1}{2}$ 

**STARS** 

**DESCRIPTION** 

325

**SINCE** 

asse<br>asse

 $rac{1}{\sqrt{2}}$ 

350

TO

353

**ALCOHOL:** 

**Station** 

 $\mathbf{O}$  (0)

 $\bigcirc$ 

 $\bullet$ 

CO

f B

rб

 $15RINGE$  1.0 HACKING  $Bridge$  Dumb  $hub$  Run App

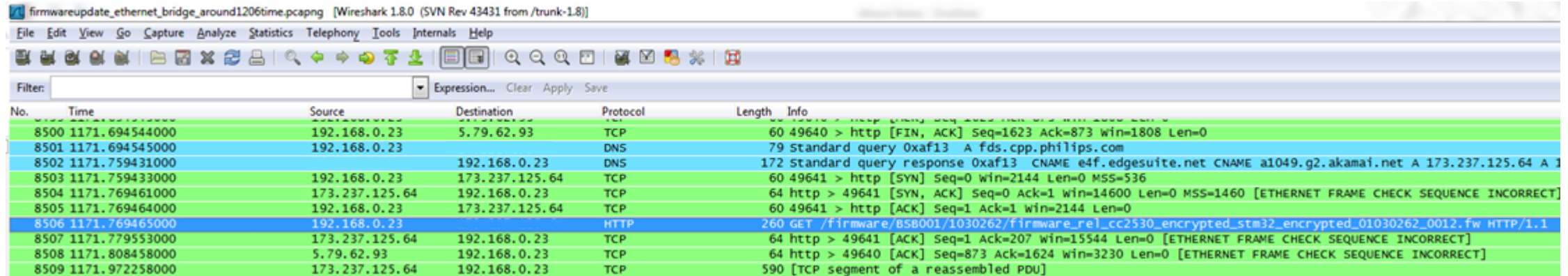

#### http://xxx/firmware/HUE0100/66013452/ConnectedLamp-Target\_0012\_13452\_8D.sbl-ota

http://xxx/firmware/BSB001/1030262/firmware\_rel\_cc2530\_encrypted\_stm32\_encrypted\_01030262\_0012.fw

# $CC2530 (Zi<sub>g</sub>bee Chip)$  $-RF$ 19 Ethernet  $STM32F$

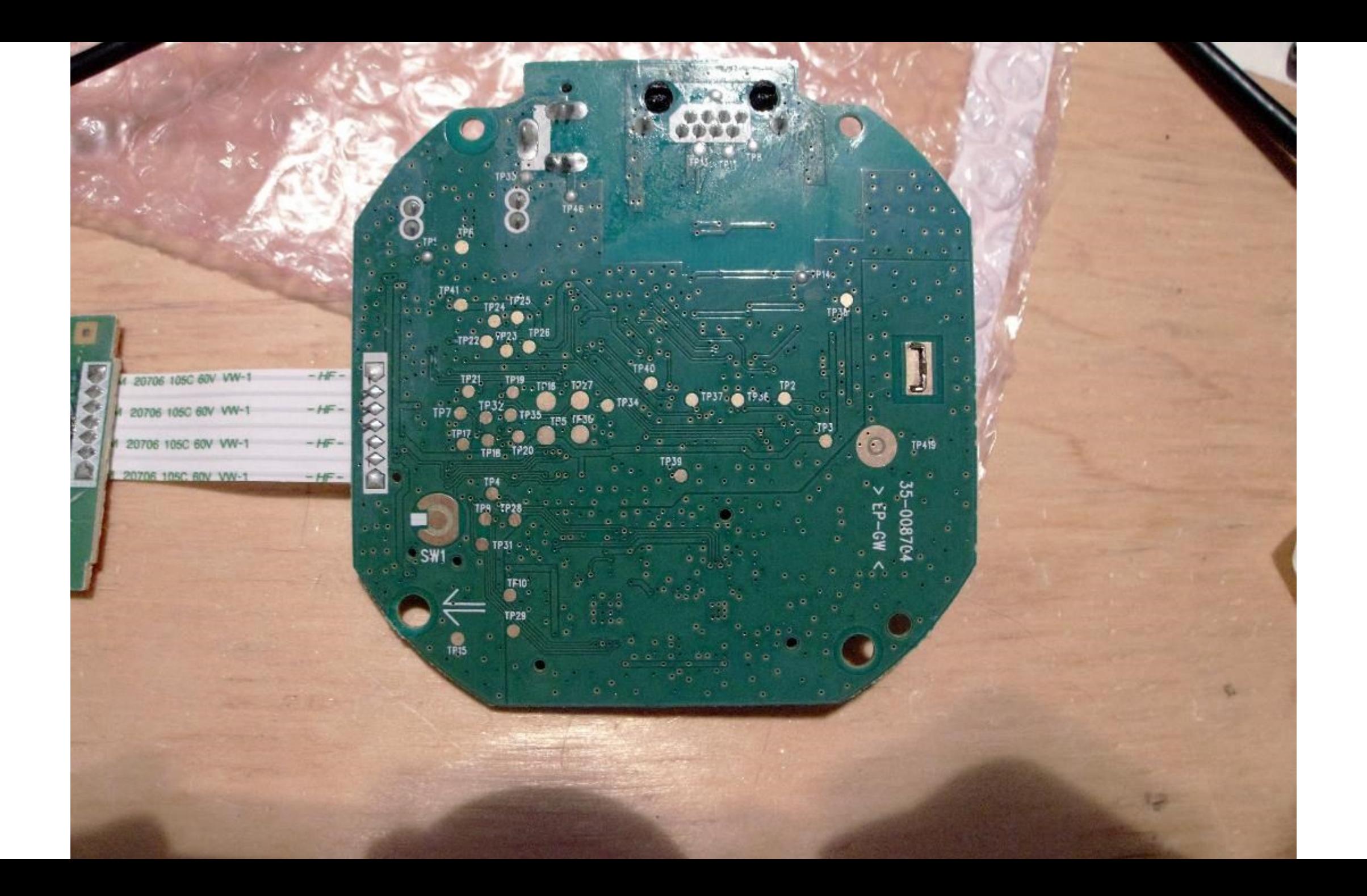

# $0$ ut put from  $CC2530$

```
[Log, Info, S DeviceInfo, Booting into normal mode...]
[Log,Info,S_DeviceInfo,DeviceId: IpBridge]
[Log, Info, N Security, LIB4.4.52]
[Log, Info, N Security, KeyBitMask, 0x0012]
[Log, Info, A Bridge, Platform version 0.25.0, package ZigBee 8720, package Z Stack
8720,built by LouvreZLL]
[Log,Info,A_Bridge,Product version 5.7.1,SmartBridge 11393,built by LouvreZLL]
[Bridge,Version,5.7.1,SmartBridge 11393,built by LouvreZLL]
[Bridge,GroupRange,0x5357,0x5367]
[Log,Info,D_Led,dc 16]
[Bridge,NetworkSettings,False,0xB163,26DF52A183D85889,11,0,S=0x0001]
[Log, Info, A Bridge, NwkAddr: 0x0001, Ch: 11, Pan: 0xB163, NwkUpdId: 0,
ExtPanID:26:DF:52:A1:83:D8:58:89]
[Log,Info,D_Led,dc 16]
[TH, Ready, 0]
[Connection,A]
[Connection,GetAddress,L=00:17:88:01:01:07:BF:FC,S=0x0001.0]
[Bridge,StoreGroupRange,0]
[Log,Info,N_ConnectionRouter,Startup network discovery...]
```
 $I$ *w*put to  $CCSSO$ 

[Connection,GetAddress] [Bridge, StoreGroupRange, 0x5357, 0x5367] [Zcl, S, S=0x0002.11, 6,0000000000] [Routing,ClearEntry,1] [Routing, SendMtoRR, True] [Zcl, S, S=0x0003.11, 6,0001000000] [Routing,ClearEntry,2] [Routing, SendMtoRR, True] [Zcl, S, S=0x0002.11, 6,0002000000] [Zcl, S, S=0x0003.11, 6,0003000000] [Zcl, S, S=0x0002.11, 6,0004000000]

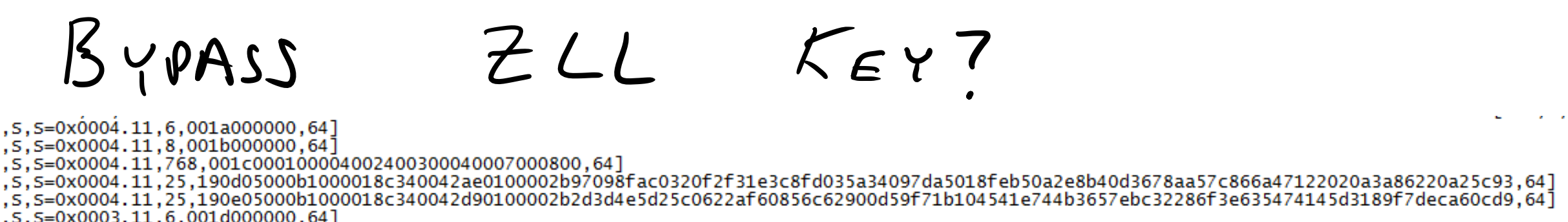

[zc] ,s,s=0x0004.11,25,190f05000b1000018c340042040200002b92c84eb5d02416e5153d8aa6a944b0dd7c9796547fa4f63793ea06c100f2c3293c87a425cd5279a8765d3d.64] [zc]  $\frac{1}{2}$ , S, S=0x0003.11, 8,001e000000,64] [zc]

 $[zc]$ Ēzc1 [zc] [zc] Ìzc1

> [zc1 .s.s=0x0004.11.25.191005000b1000018c3400422f0200002ba0b3d5e50a0e550e48f25a6125d1aea4fca962<u>453c7f</u>718f05ec20c7875e799ae71b45cd7fc74b3e436094.64],

> [Zcl,s,s=0x0004.11,25,191105000b1000018c3400425a0200002b2956b4f0014e77aa0ba92c6cb8ed7ddd6d67c114bd4}96d5e03f65105ab62da87dac1c7d344e73ea4c901.641  $[zc]$ , S, S=0x0002.11, 6, 001f000000, 64]

> [zcl,s,s=0x0004.11,25,191205000b1000018c340042850200002be080f0a5152a9d4c0f7eed933a2a326274106f57b2947d1c44121c326e1c8bfbaea0a925ed58e5a9290a1,64]  $\overline{3}$ , 64]

> a691ef28438fee5be91305000b1000018c340042b00200002b965b229d29d5cf2c0f7eed933a2a3262474206f57b2947d1c44121c326e1c8bfbaea0a925ed58e5a9290a1,64] [Zcl,s,s=0x0004.11,25,191405000b1000018c340042db0200002ba14b4f7686df97989d0371c2c4357733cd9e9361bc90de747f9ec249c2fe86b90f2430595cc5ba87bde7c0,64] [Routing,SendMtoRR,True]

> [Zcl,s,S=0x0004.11,25,191505000b1000018c340042060300002be67a19318a005a40204ccbc0126051982709f080f5806e33d478efd8dcda9e79303ad662ddcfa822316b03.64]

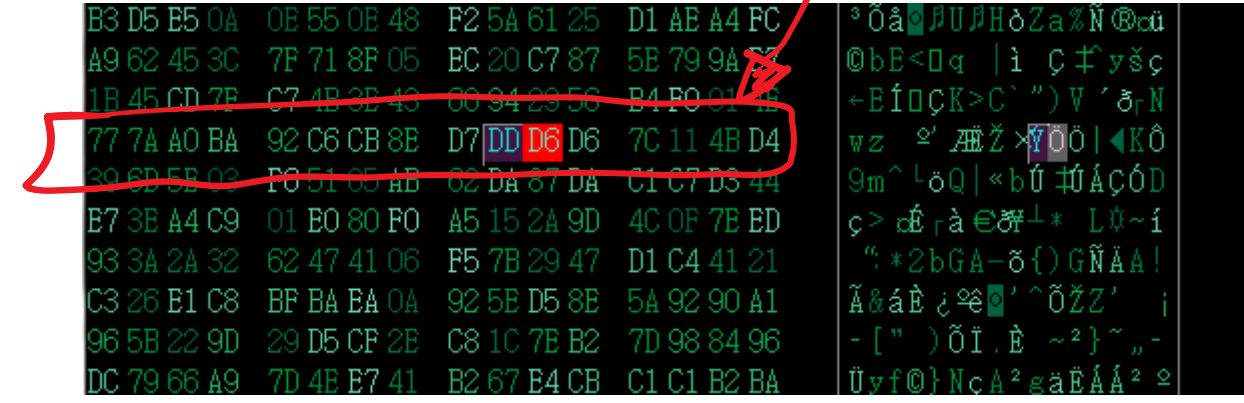

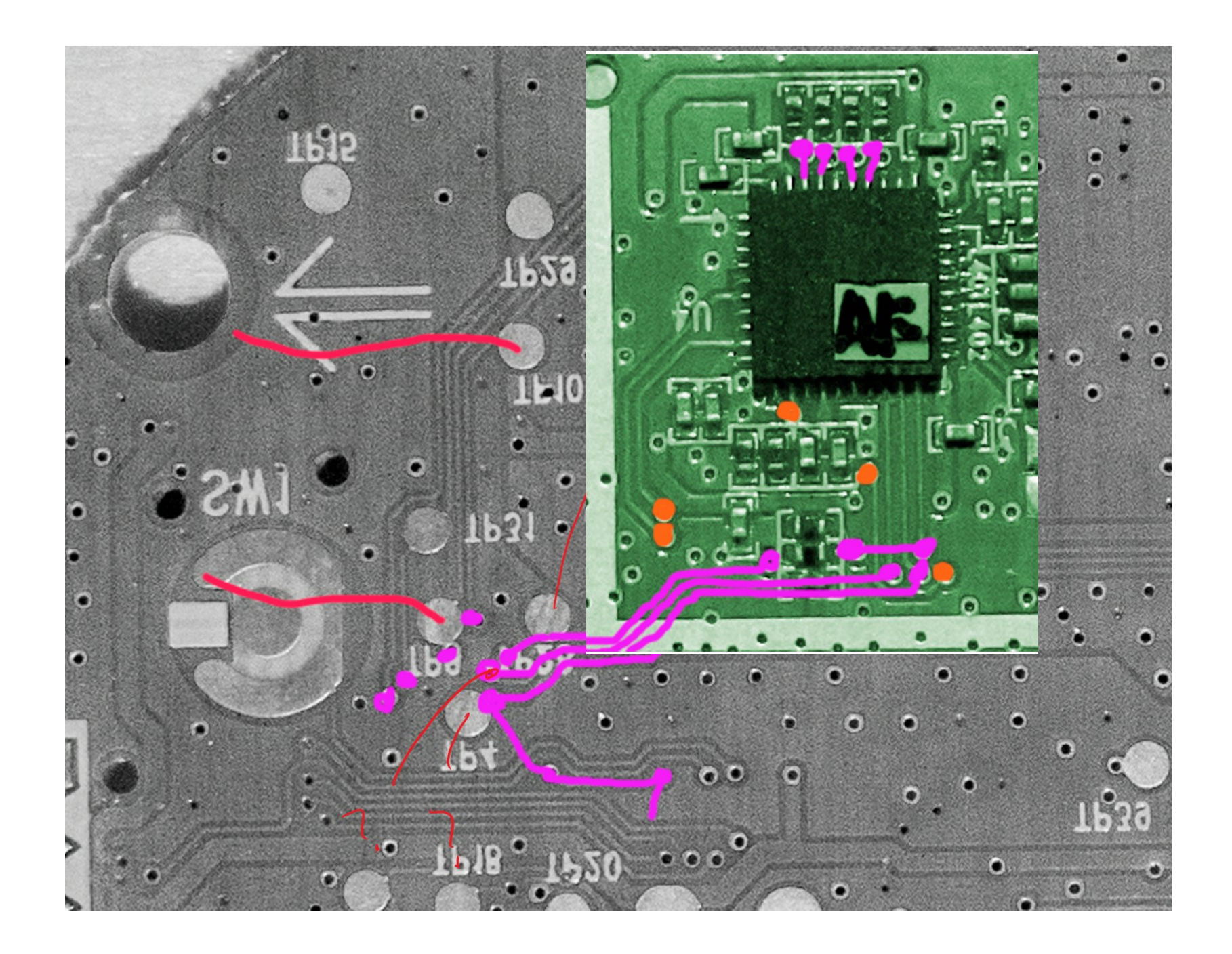

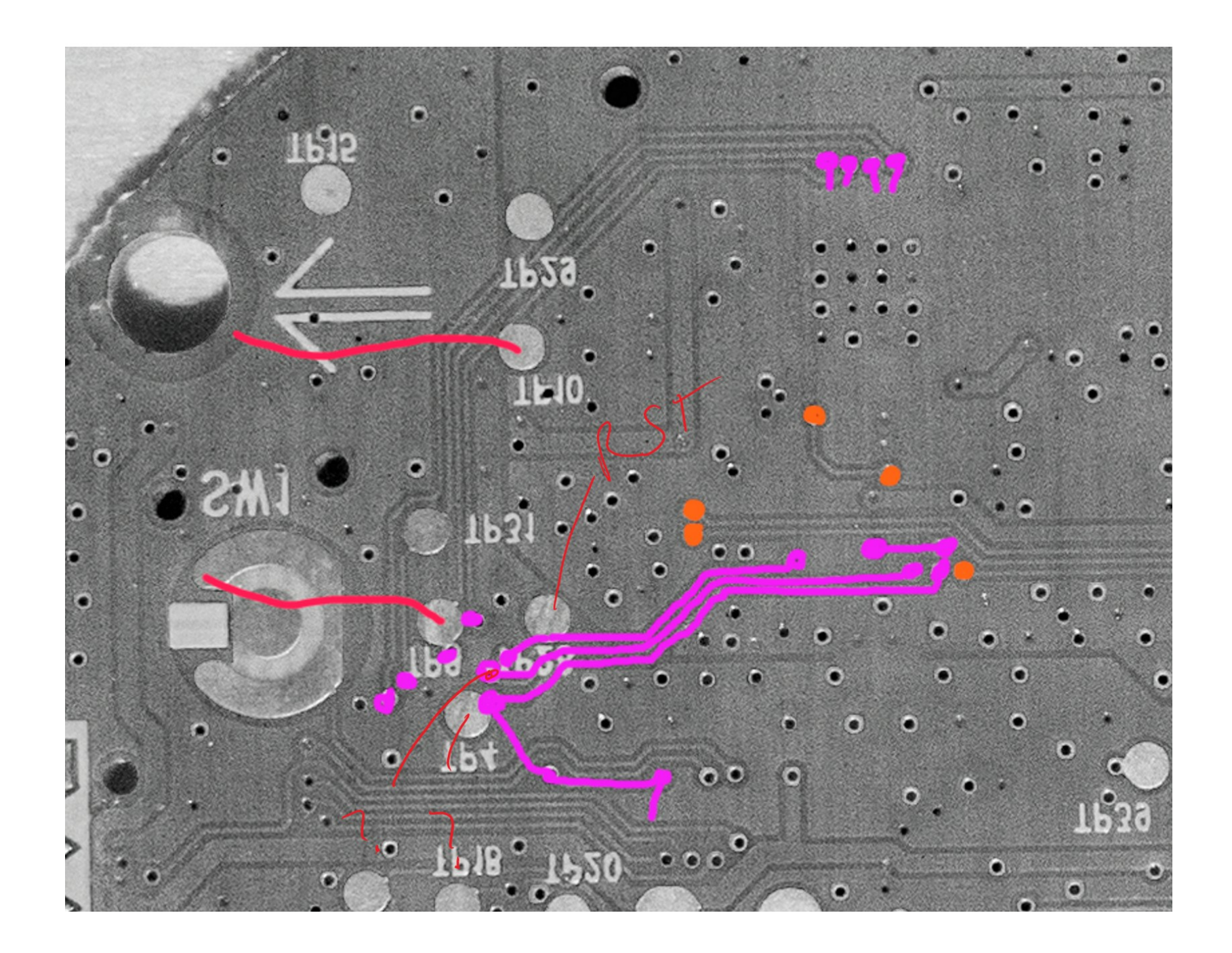

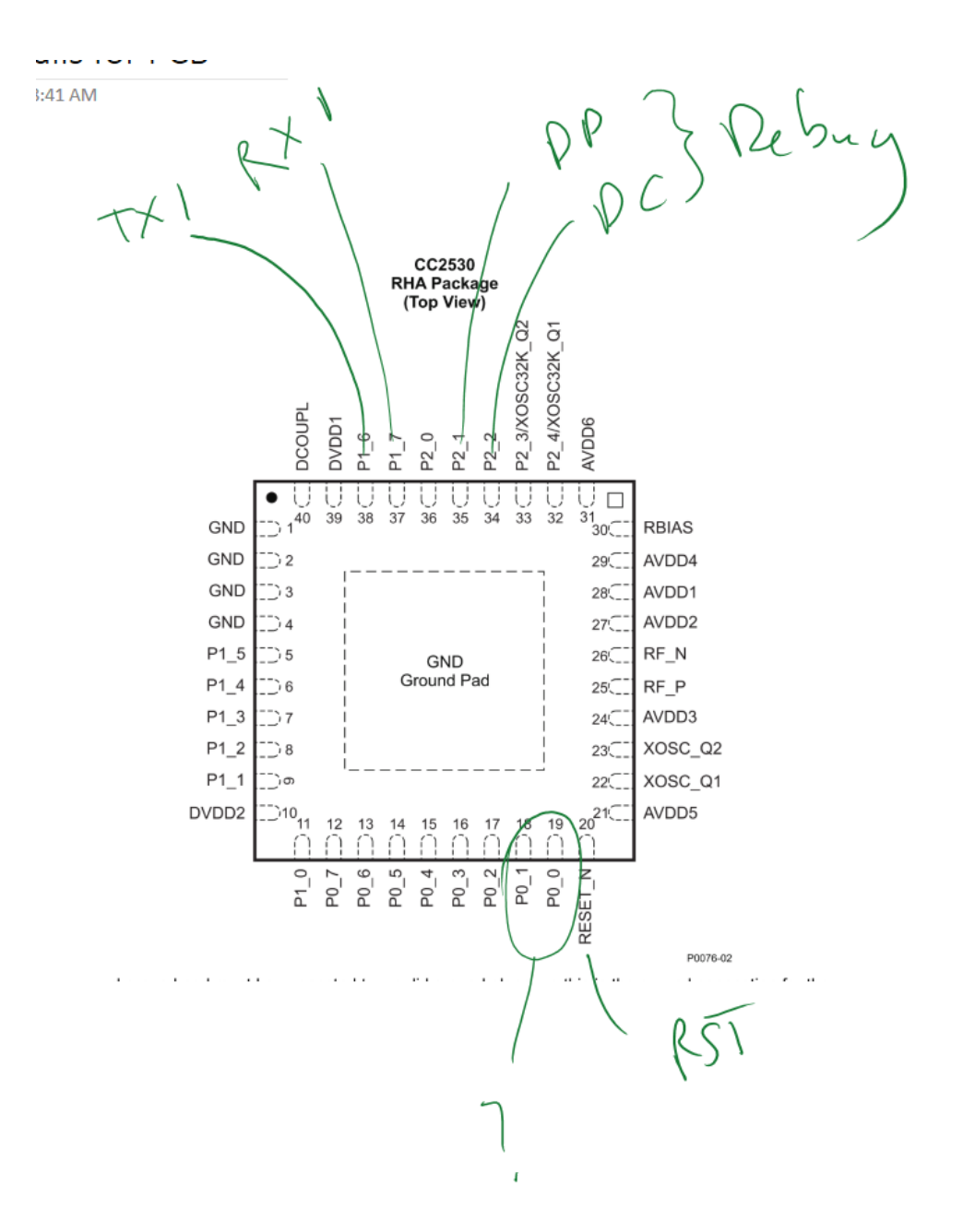

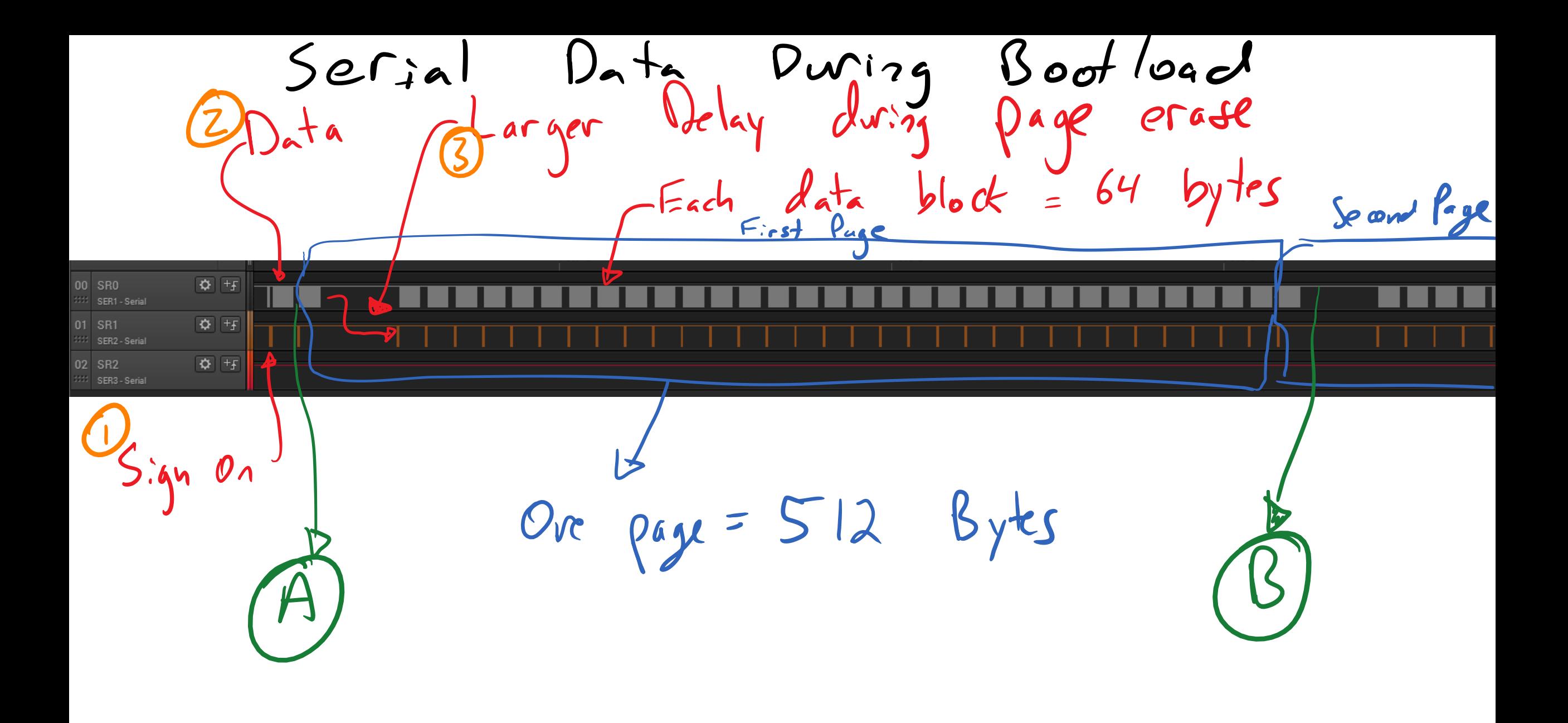

#### **Extracting Keys from Second Generation Zigbee Chips**

**Travis Goodspeed** 1933 Black Oak Street Jefferson City, TN, USA travis@radiantmachines.com

#### **ABSTRACT**

First generation Zigbee chips were SPI slaves with no internal processing beyond cryptographic acceleration. Extracting a key was as simple as spying on the SPI transactions. The second generation chips, typified by the CC2430 from Texas Instruments and the EM250 from Ember, contain both a microcontroller and a radio, making the SPI sniffing attack all but irrelevant. Nevertheless, both chips are vulnerable to local key extraction. This paper describes techniques for doing so, focusing on the CC2430 as the EM250 has no protection against outside access. Recommendations are made for defending CC2430 firmware by using compiler directives to place sensitive information in flash memory, rather than in RAM. All Chipcon radios with 8051 cores released prior to the publication of this paper are expected to be vulnerable.

#### **Keywords**

Zigbee, CC2430, EM250, System on a Chip (SoC)

#### 1. GENERATIONS

First generation Zigbee chips, such as the CC2420, were simply digital radios with SPI interfaces and a bit of hardwareaccelerated cryptography. They could not run a Zigbee stack themselves, but rather relied upon an external microcontroller cores were added for convenience, not security, as will be explained below.

The third generation of chips will include more powerful microprocessors and-hopefully-a lot more security. The offering from Texas Instruments is the CC430 family, based upon the MSP430X2 processor. Ember will be using the Arm Cortex M3 in its EM300 series. These chips are out of scope for this paper, as they are not yet commercially available. Also, Freescale's line of radios have not yet been examined by the author, but they will be in the near future.

#### 2. CONCERNING THE EM250

The Ember EM250 contains a 16-bit XAP2b microprocessor from Cambridge Consultants Ltd.[3] Debugging support is provided by that firm's proprietary SIF protocol, with hardware and software available only through Ember. SIF itself is a variant of JTAG.

While the datasheet and various piece of marketing literature claim "The EM250 employs a configurable memory protection scheme usually found on larger microcontrollers.". this refers not to a debugging fuse or bootloader password, but rather to protection from accidental self-corruption of memory. This is in the form of Application/System separation, allowing the EmberZNet stack to defend certain regions
Good Things<br>• ZLL master key not in regular SRAM · Tried AES-128 CBC to decrypt<br>bootloader image, where key = {every<br>possible 16-byte block} LONO sucess, Key not in SRAM?

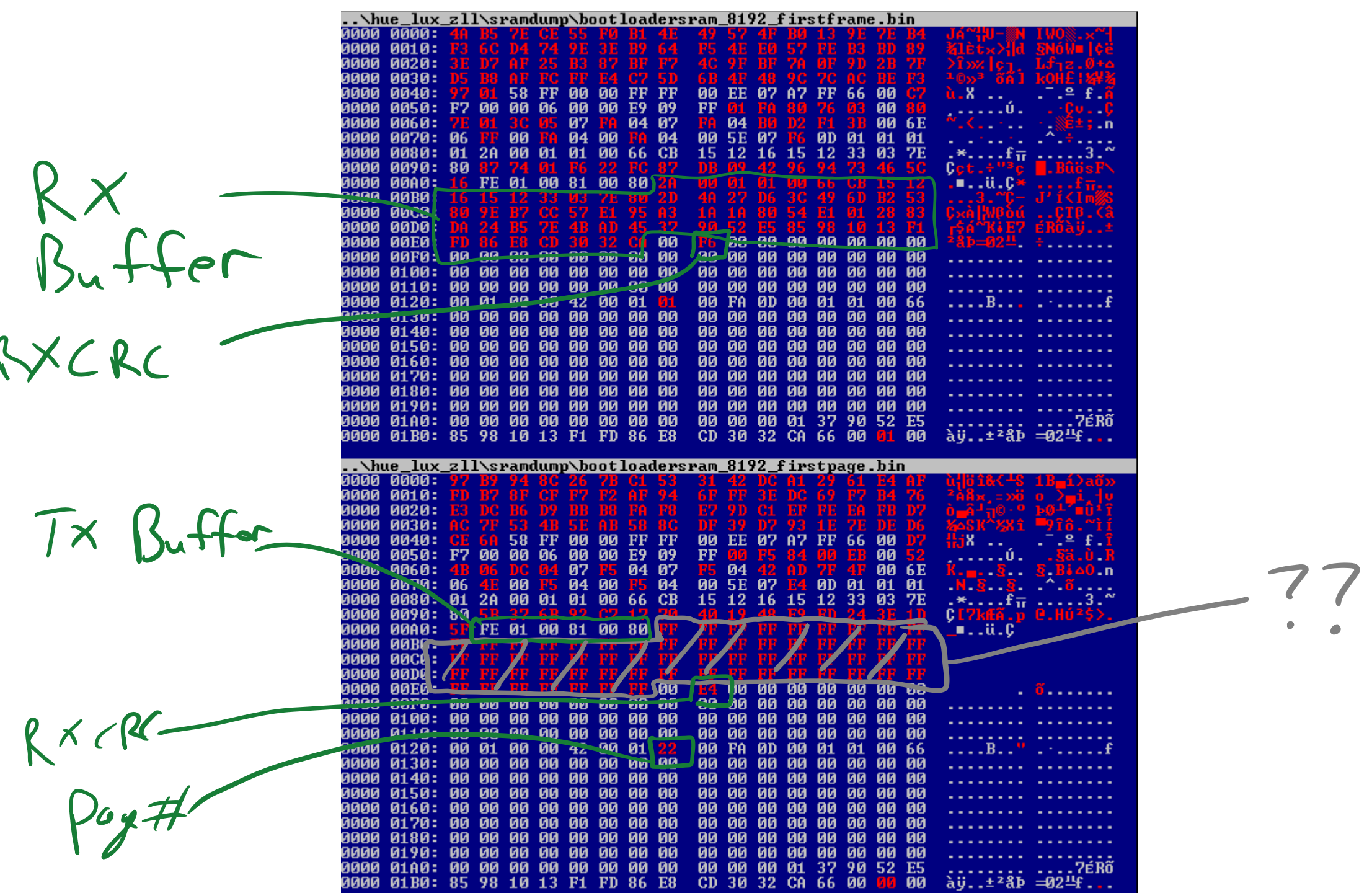

 $TX$  BuFFER ATTACK<br>for (winto  $i=0$ ) is data -to-send,  $i+1$ ) {<br>wart-write ( tx - but [i]);  $T^*$  Buffor <u>94 01 pc /59</u> **BC** 00 81 00 80 28 00 AØ: 16 FF 01

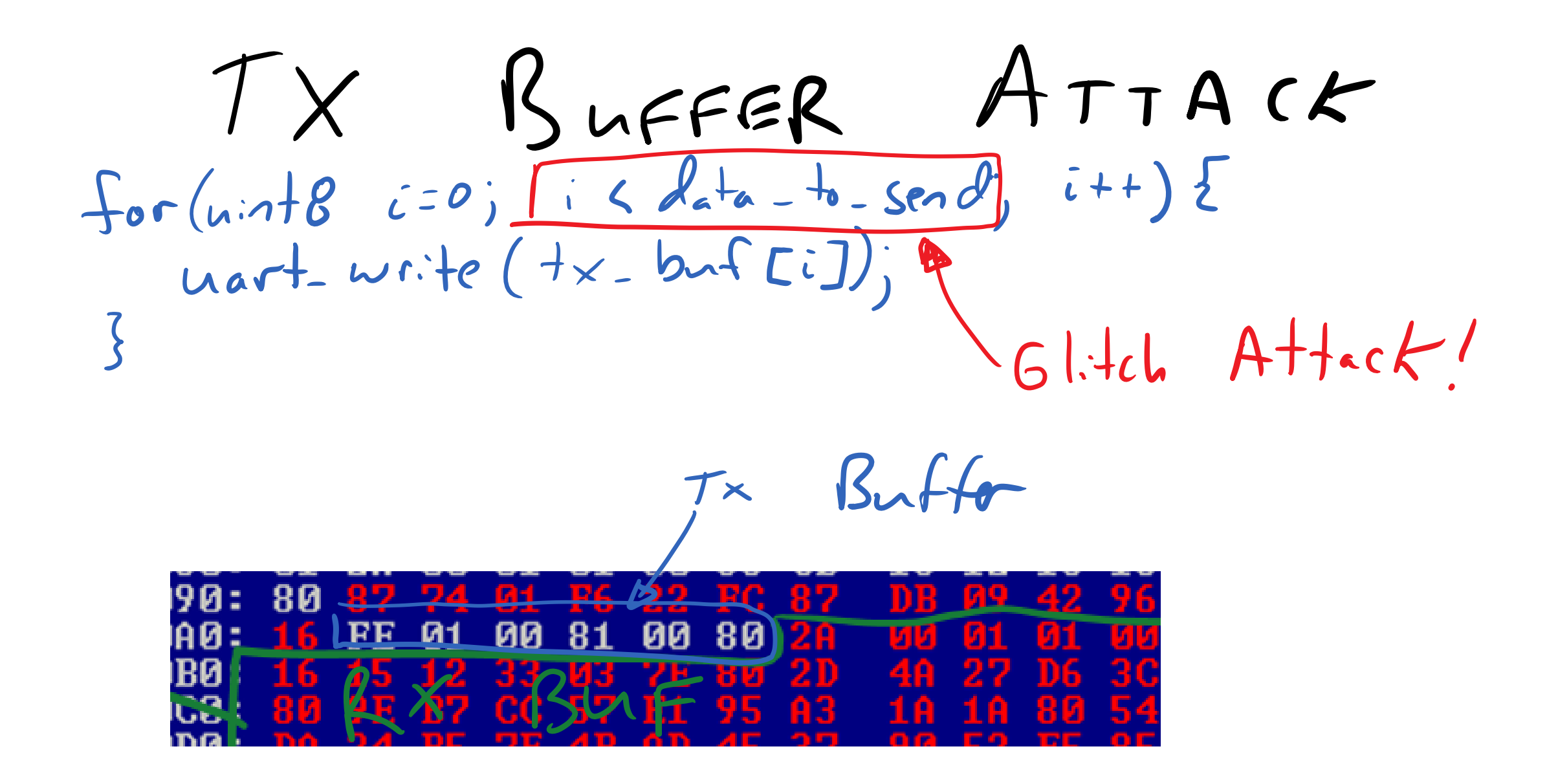

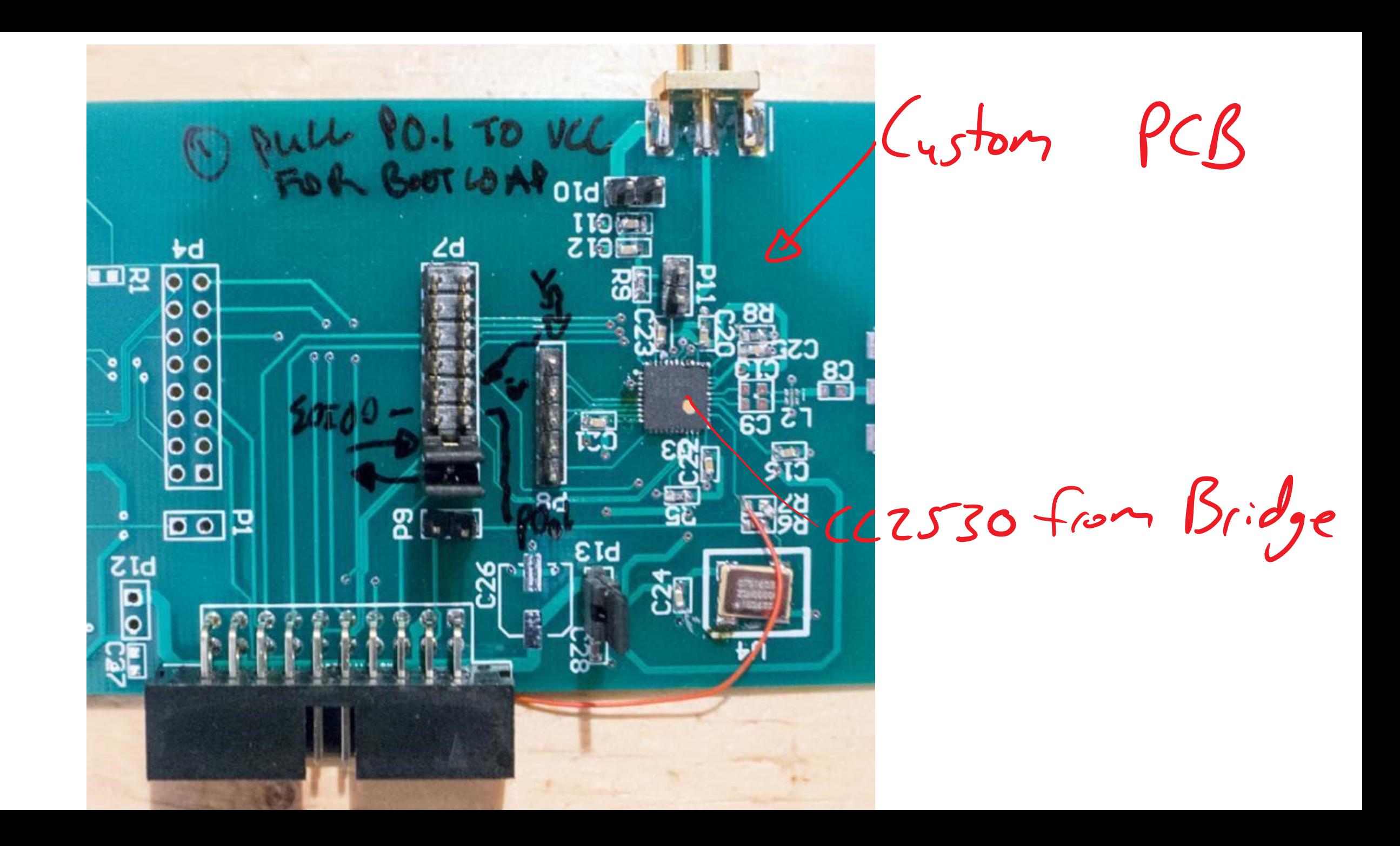

Clock Glitching

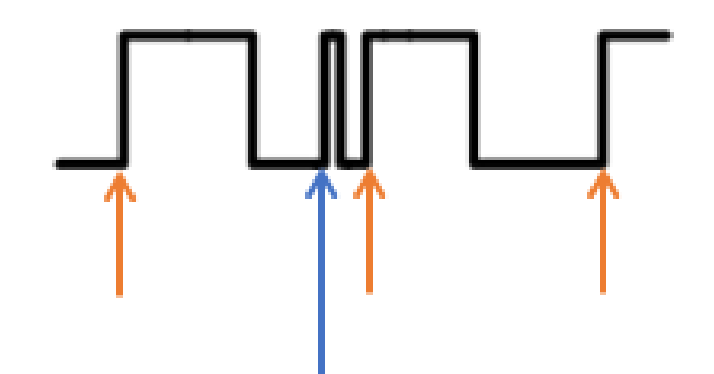

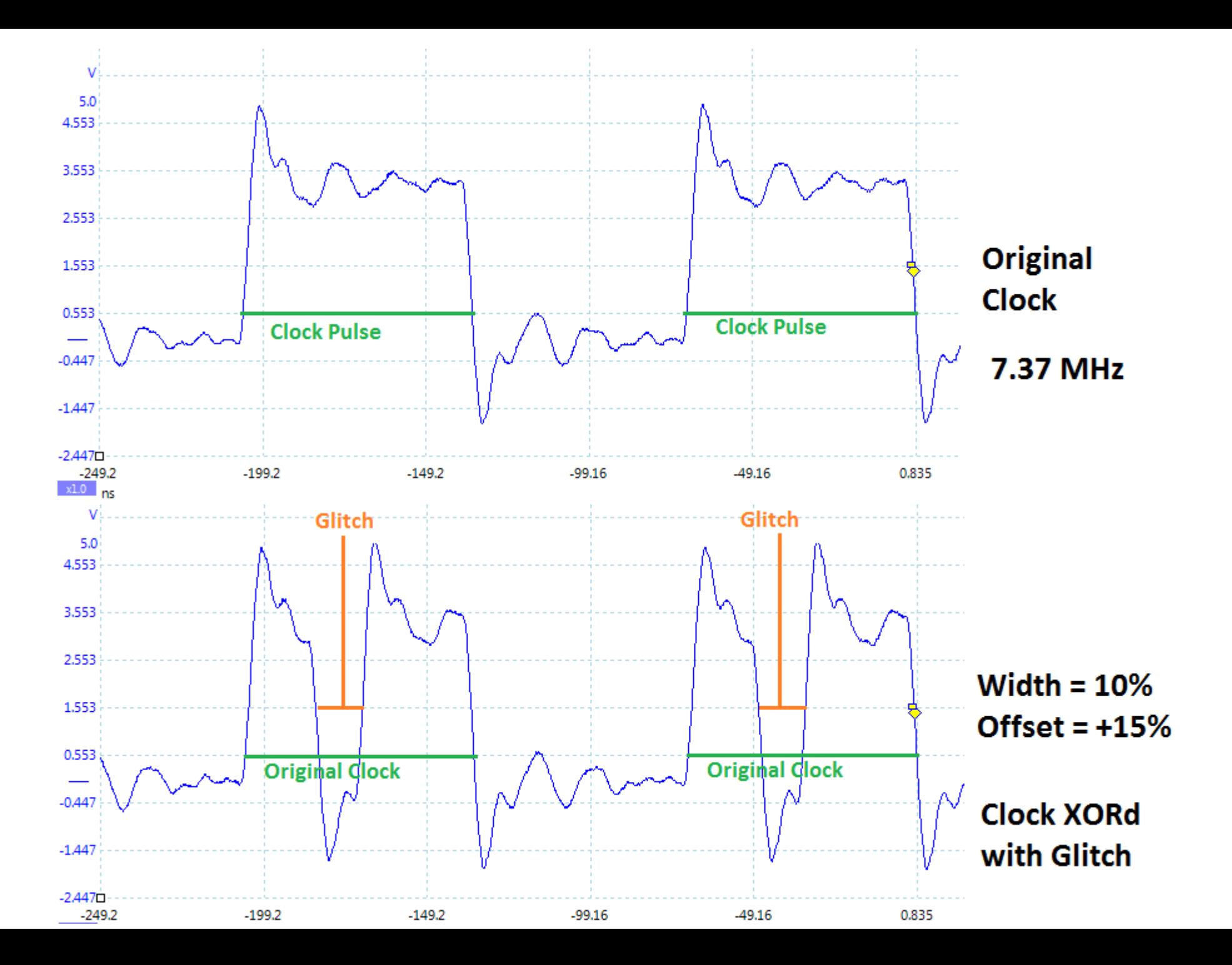

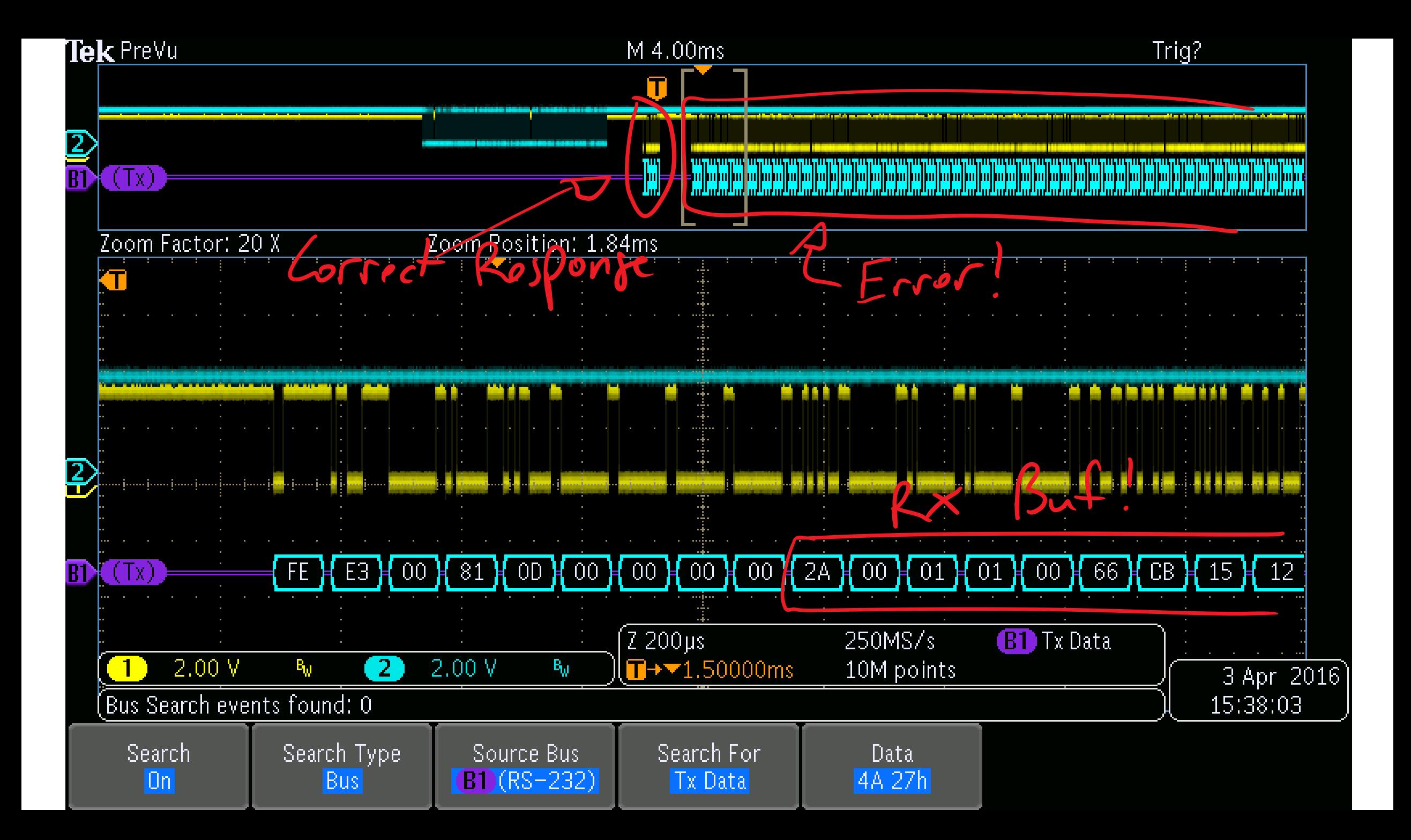

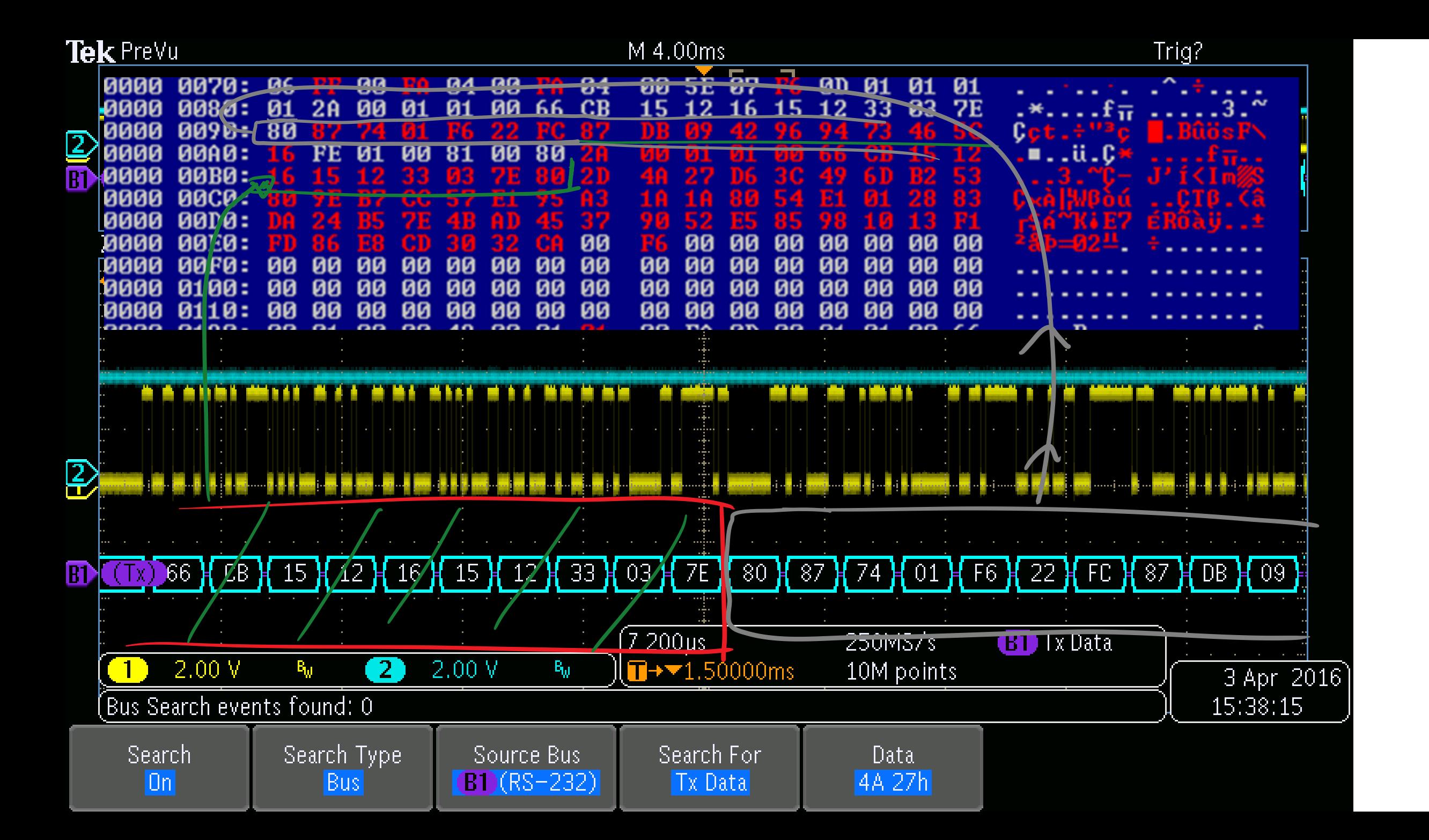

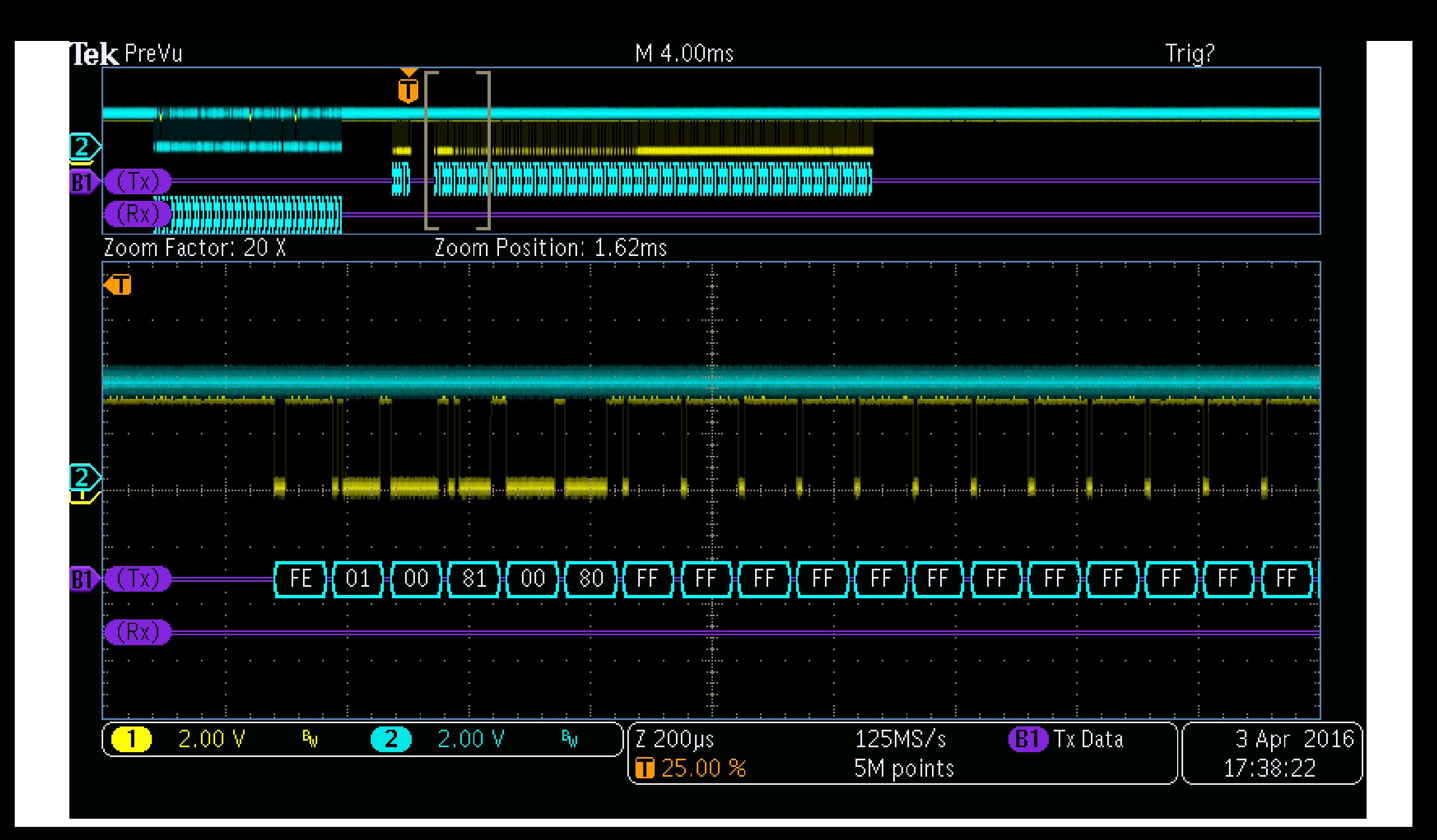

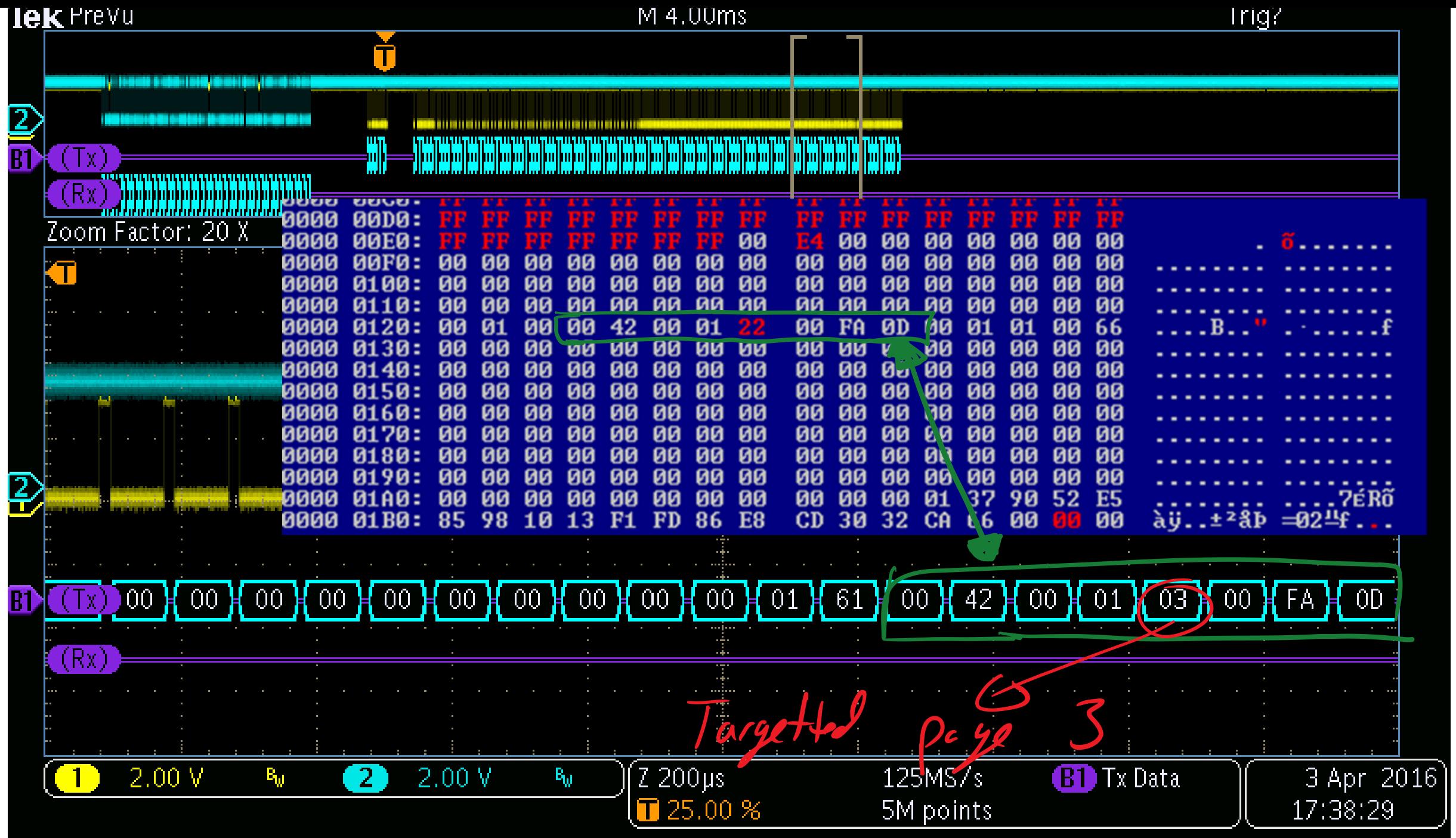

Section of SRAM Appears section of SR. 4 This is Jood practice! 4 May be possible with more

Glitch Attacks To Firmware

· Appears we can use glitching to . Care ful timing required to get<br>decrypted data.

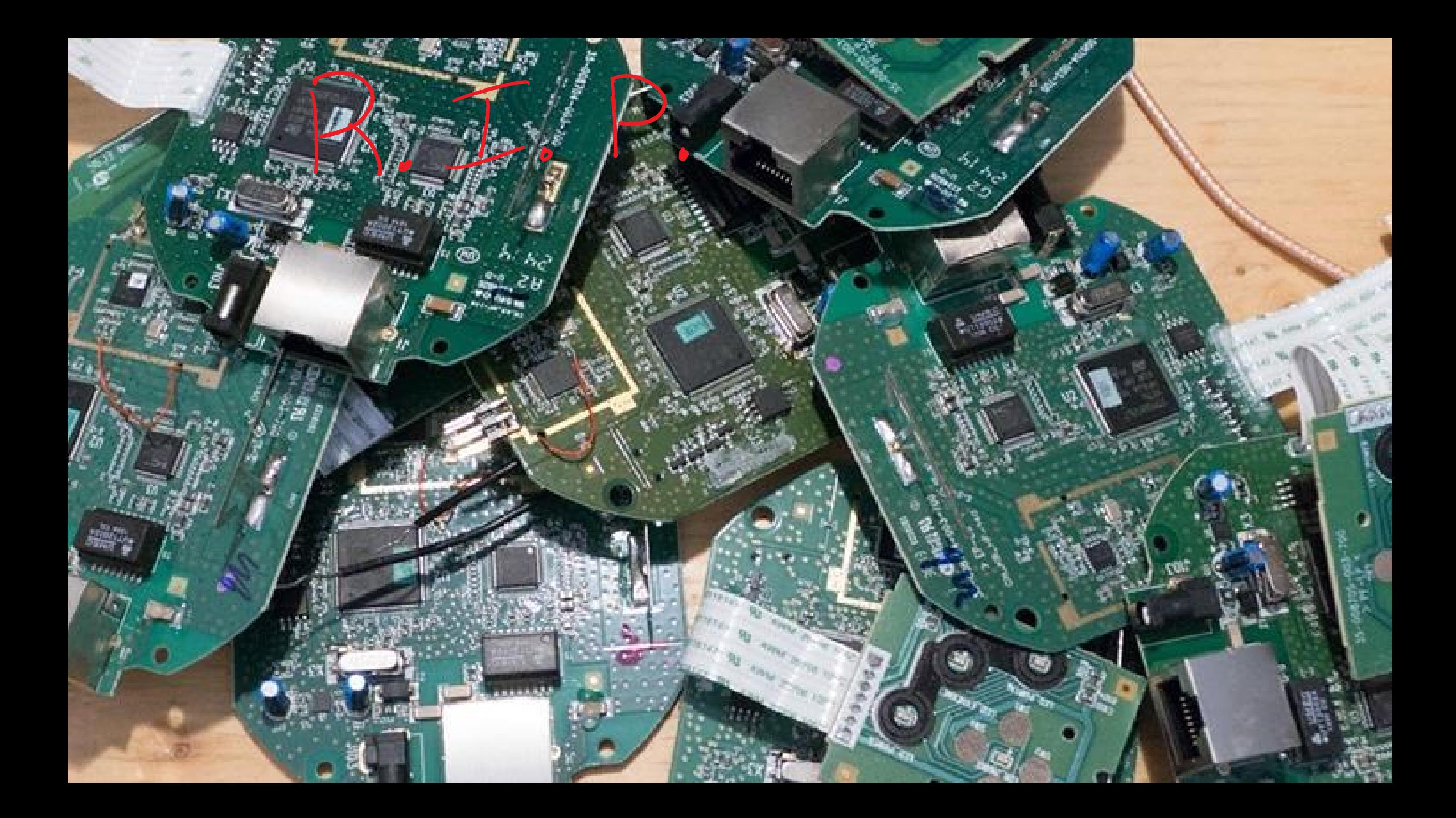

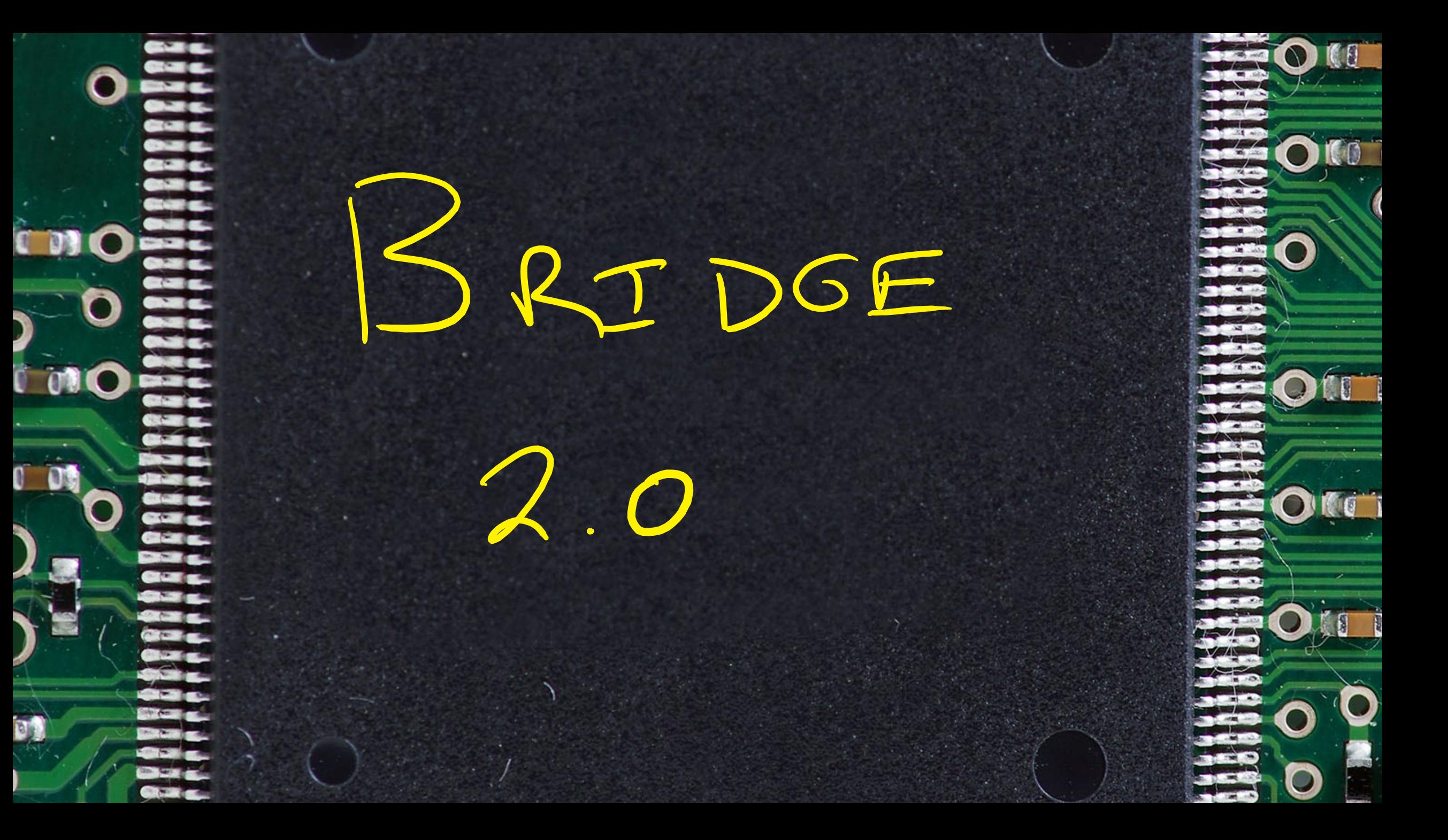

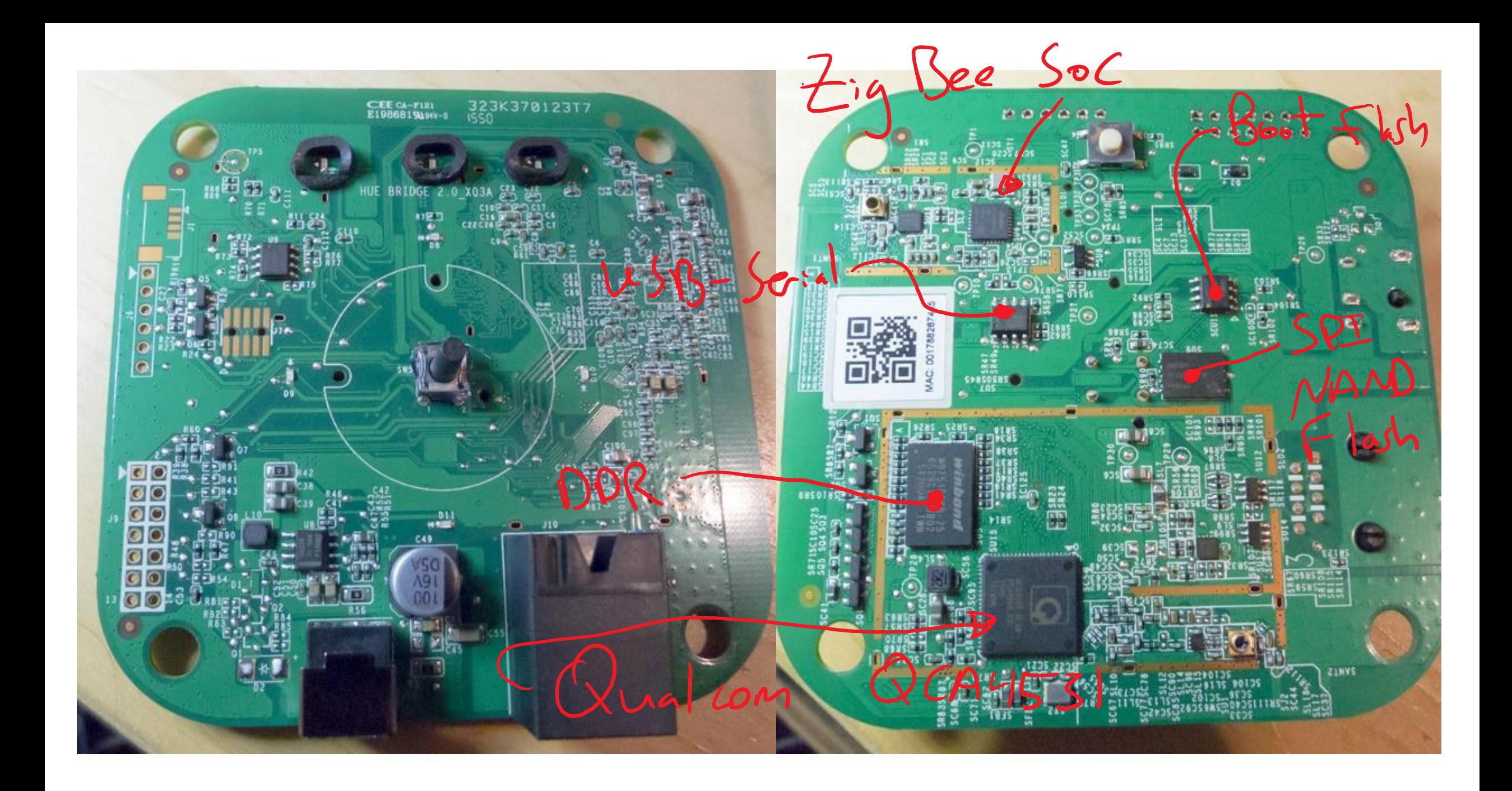

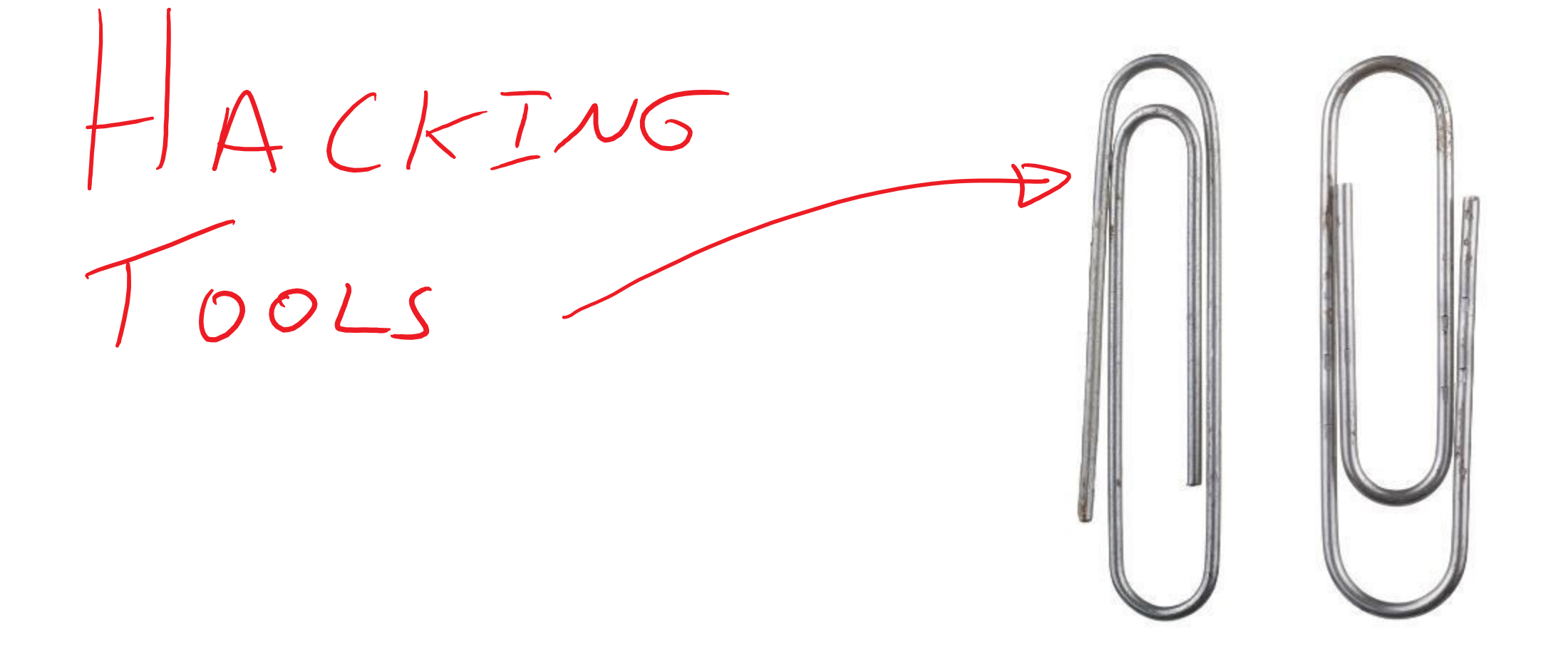

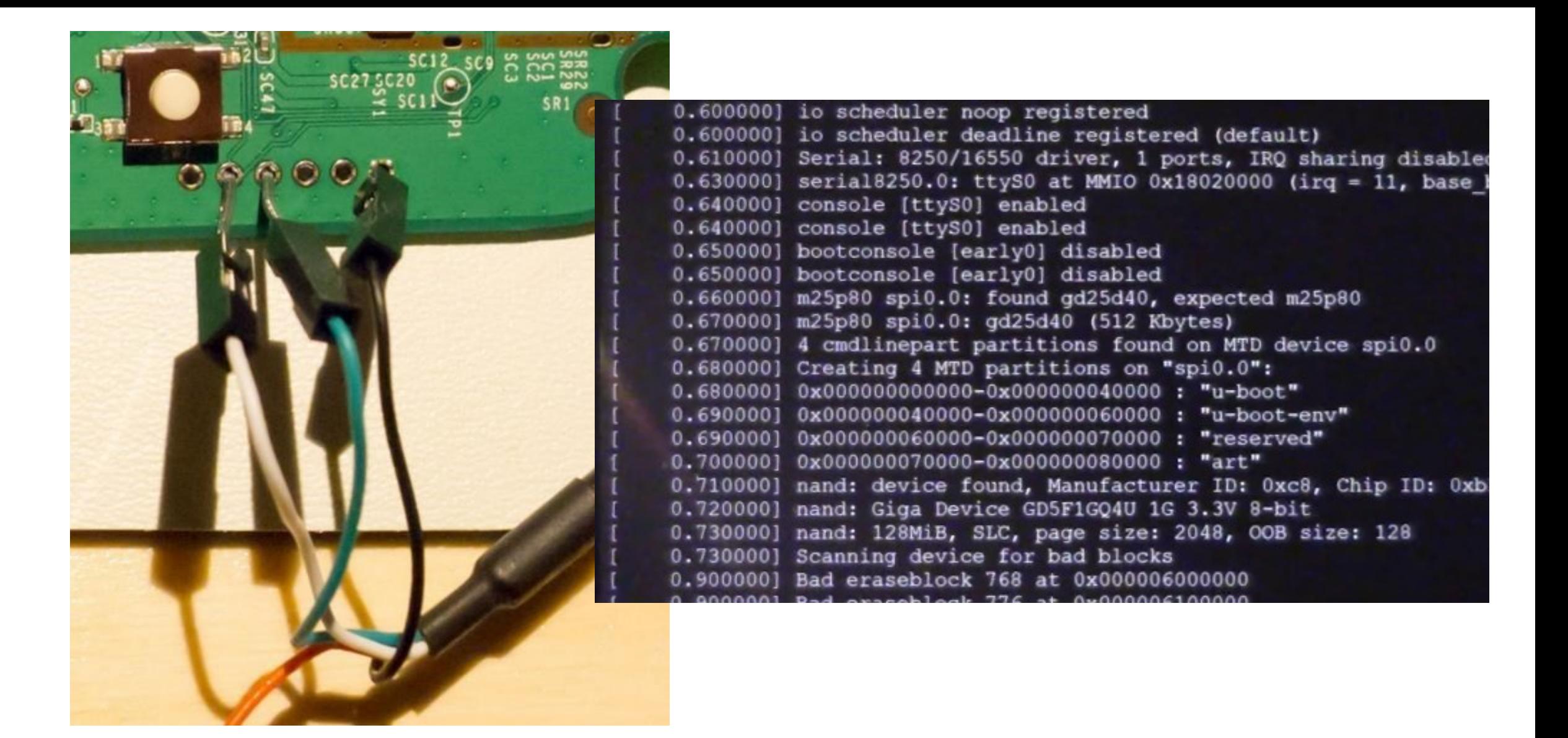

## https://www.youtube.com/watch?v=hi2D2MnwiGM Or: http://www.oflynn.com

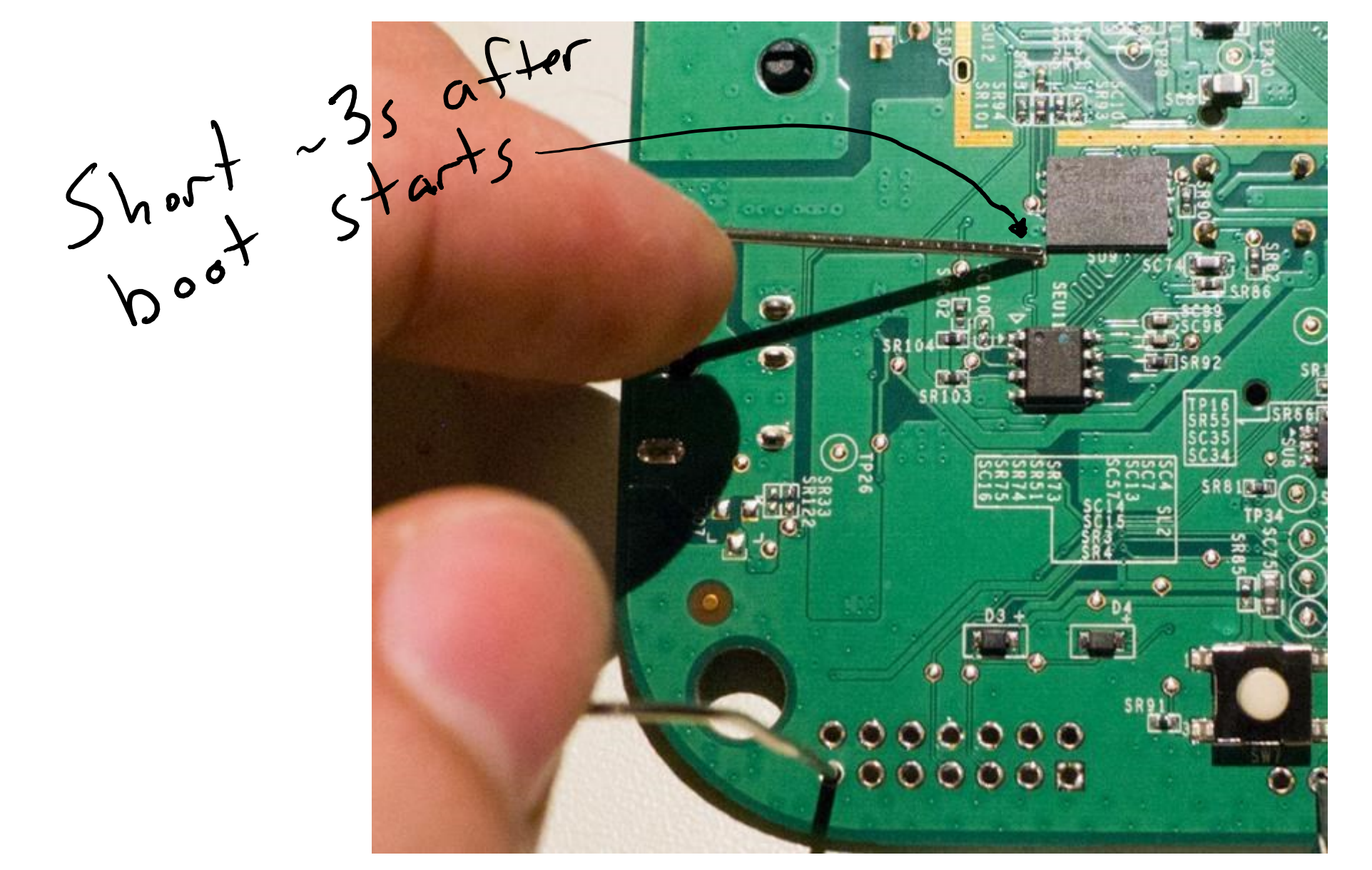

https://www.youtube.com/watch?v=hi2D2MnwiGM Or: http://www.oflynn.com

ethl: 00:17:88:24:15:8e athrs27 phy setup ATHR PHY CONTROL 0:1000 athrs27 phy setup ATHR PHY SPEC STAUS 0:10 athrs27 phy setup ATHR PHY CONTROL 1:1000 athrs27 phy setup ATHR PHY SPEC STAUS 1:10 athrs27 phy setup ATHR PHY CONTROL 2:1000 athrs27 phy setup ATHR PHY SPEC STAUS 2 :10 athrs27 phy setup ATHR PHY CONTROL 3 :1000 athrs27 phy setup ATHR PHY SPEC STAUS 3 :10 eth1 up eth0, eth1 Qualcomm Atheros SPI NAND Driver, Version 0.1 (c) 201 ath spi nand ecc: Couldn't enable internal ECC Setting 0x181162c0 to 0x4b97a100 Hit any key to stop autoboot: 0 Device 0 not available  $ath$ 

Use intpasswd"

ath> setenv bootdelay 3 ath> printenv security

**\*\*\*COPY THE DEFAULT VALUE THAT WAS PRINTED & SAVE THIS SOMEWHERE\*\***

ath> setenv security '\$5\$wbgtEC1iF\$ugIfQUoE7SNg4mplDI/7xdfLC7jXoMAkupeMsm10hY9' ath> printenv security security=\$5\$wbgtEC1iF\$ugIfQUoE7SNg4mplDI/7xdfLC7jXoMAkupeMsm10hY9 ath> saveenv ath> reset

**<https://www.youtube.com/watch?v=hi2D2MnwiGM> <http://colinoflynn.com/?p=706>**

- Master binary seems to "do it all" (webserver, parsing requests, etc.) at /usr/sbin/ipbridge
- FW Update routine at /usr/sbin/swupdate
	- References AES-CBC-256 decryption routine, which references encryption key at /home/swupdate/certs/enc.k
	- Two different bridges used same AES key (not really a big deal, as we already have unencrypted binaries since we have root).

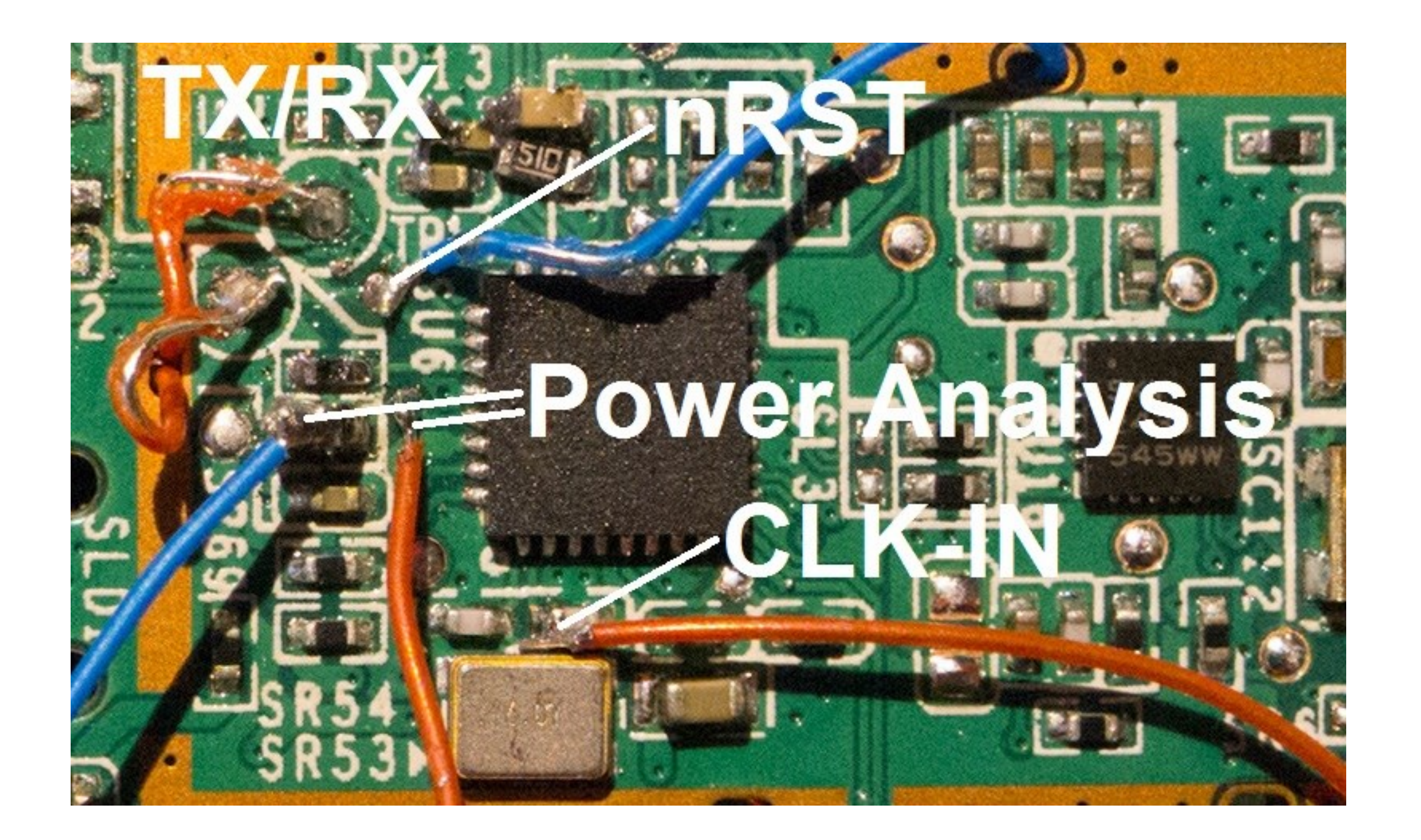

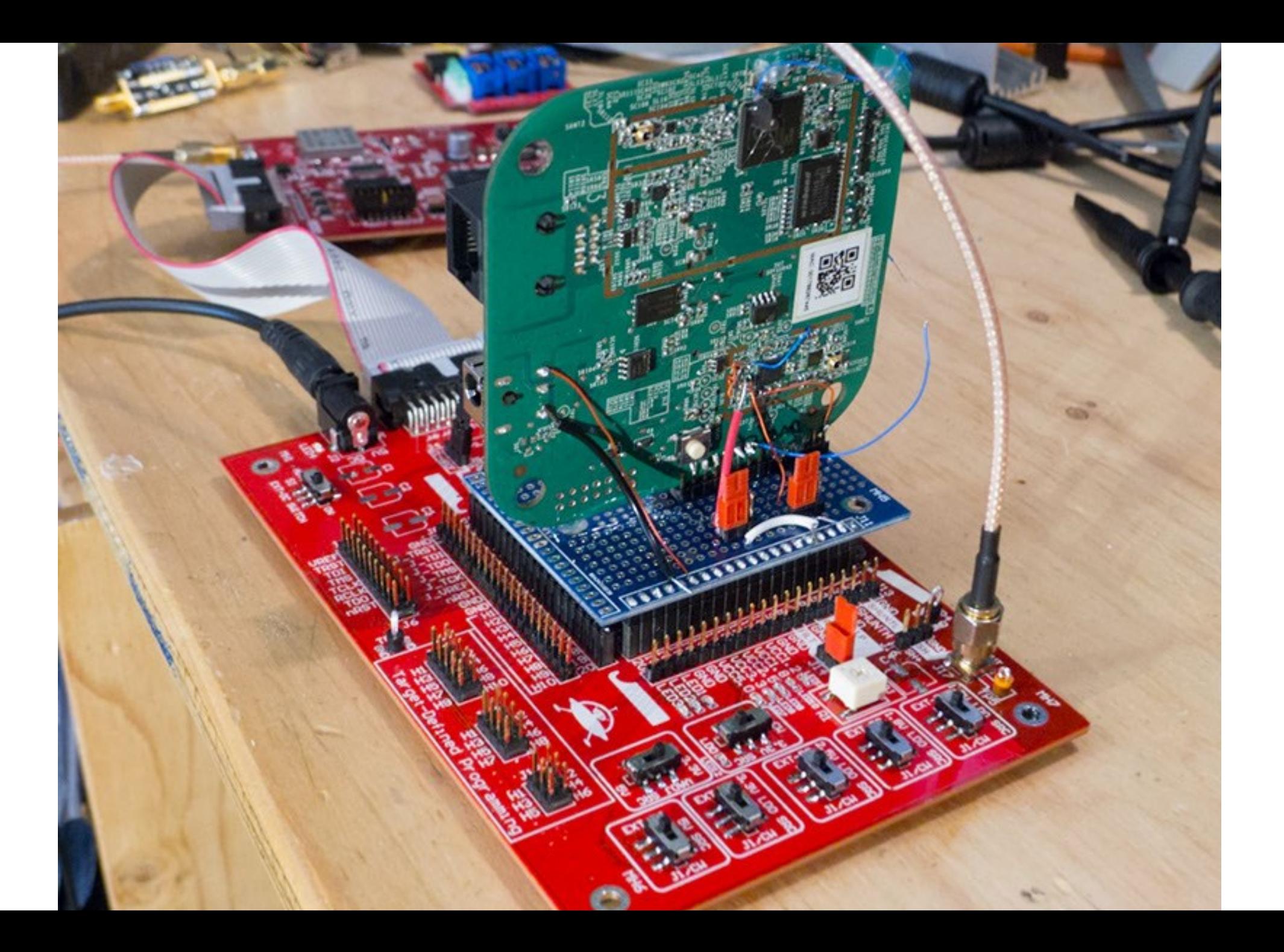

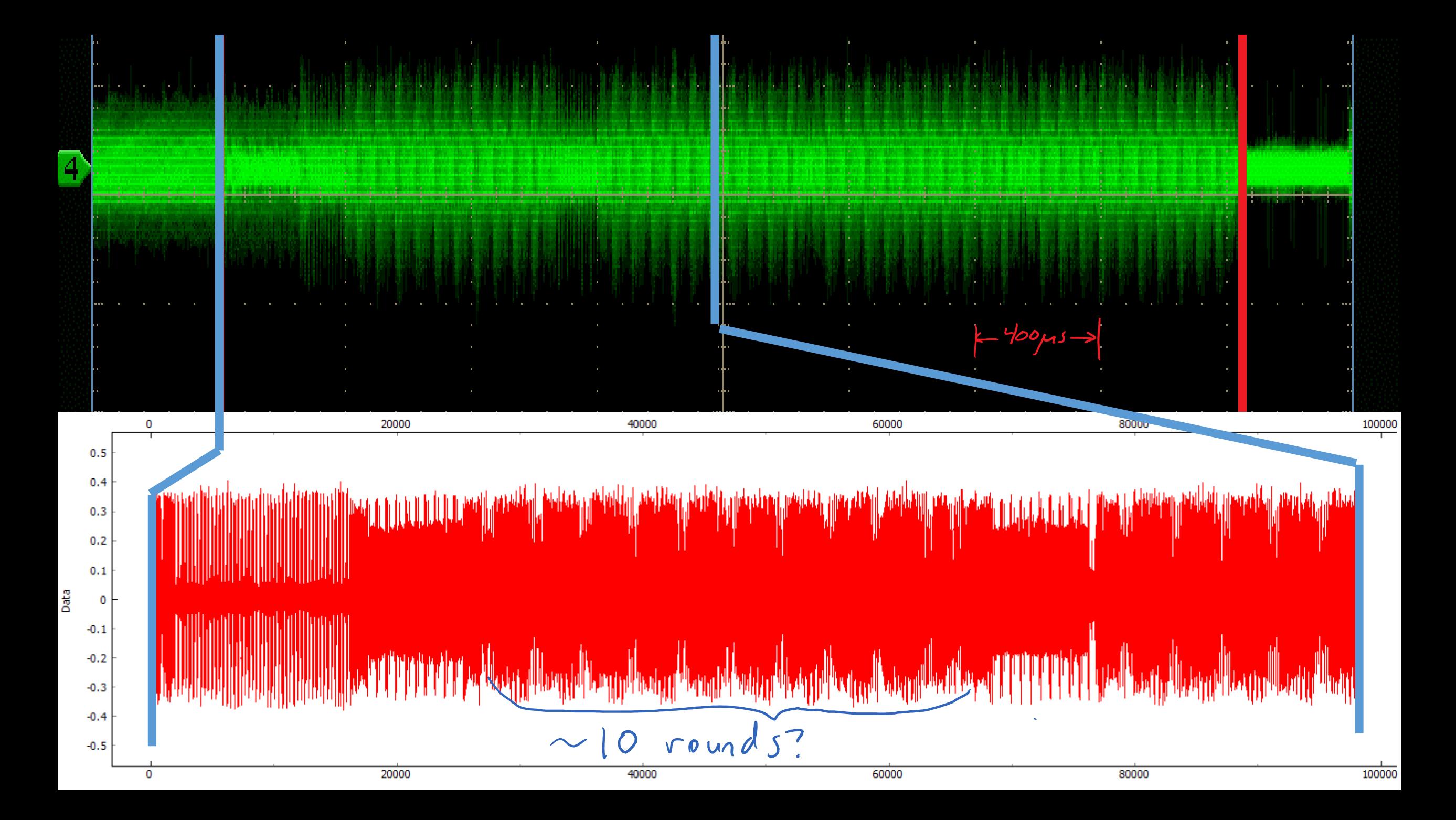

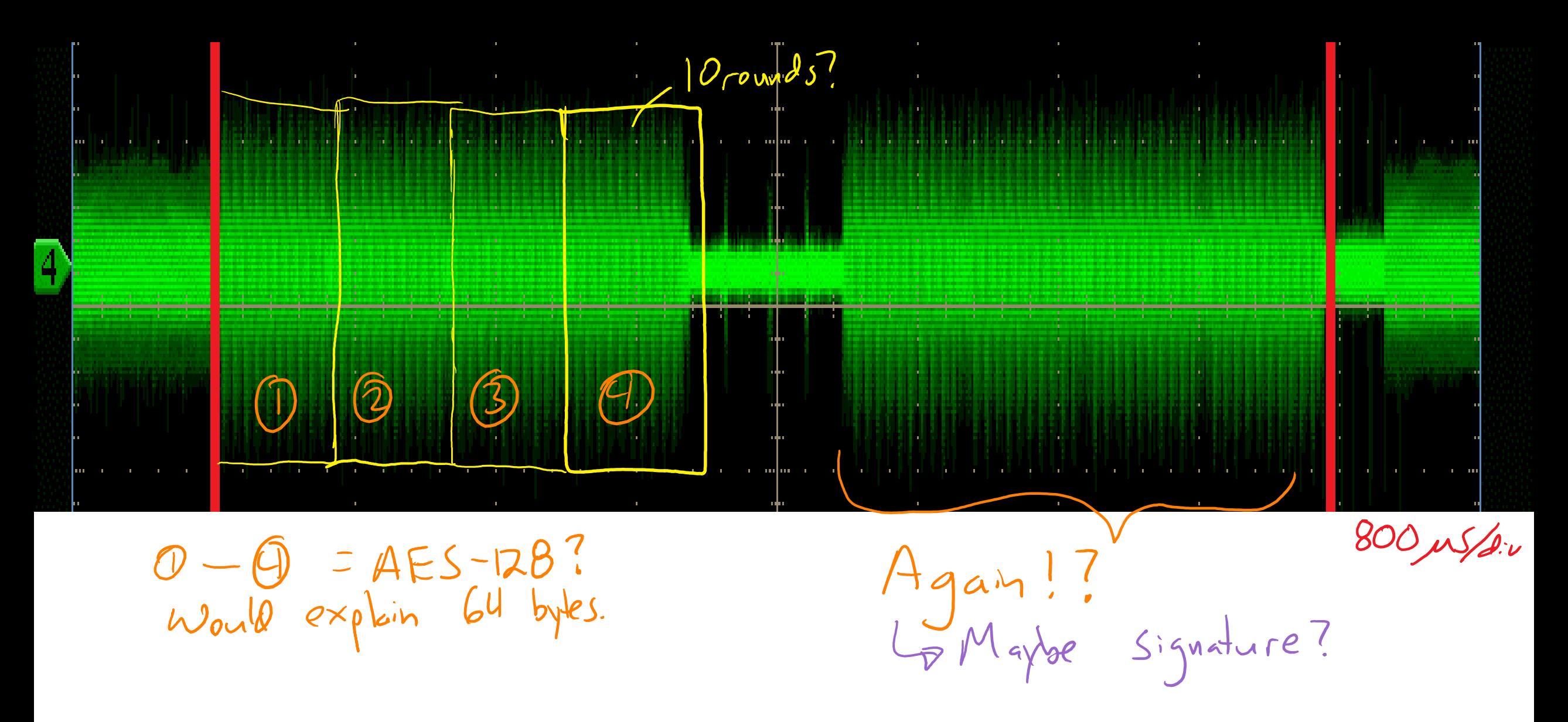

Previous slide: power signature of first 64-byte block sent (sign-on info?). This slide: Power signature for remaining 64-byte blocks (delay varies).

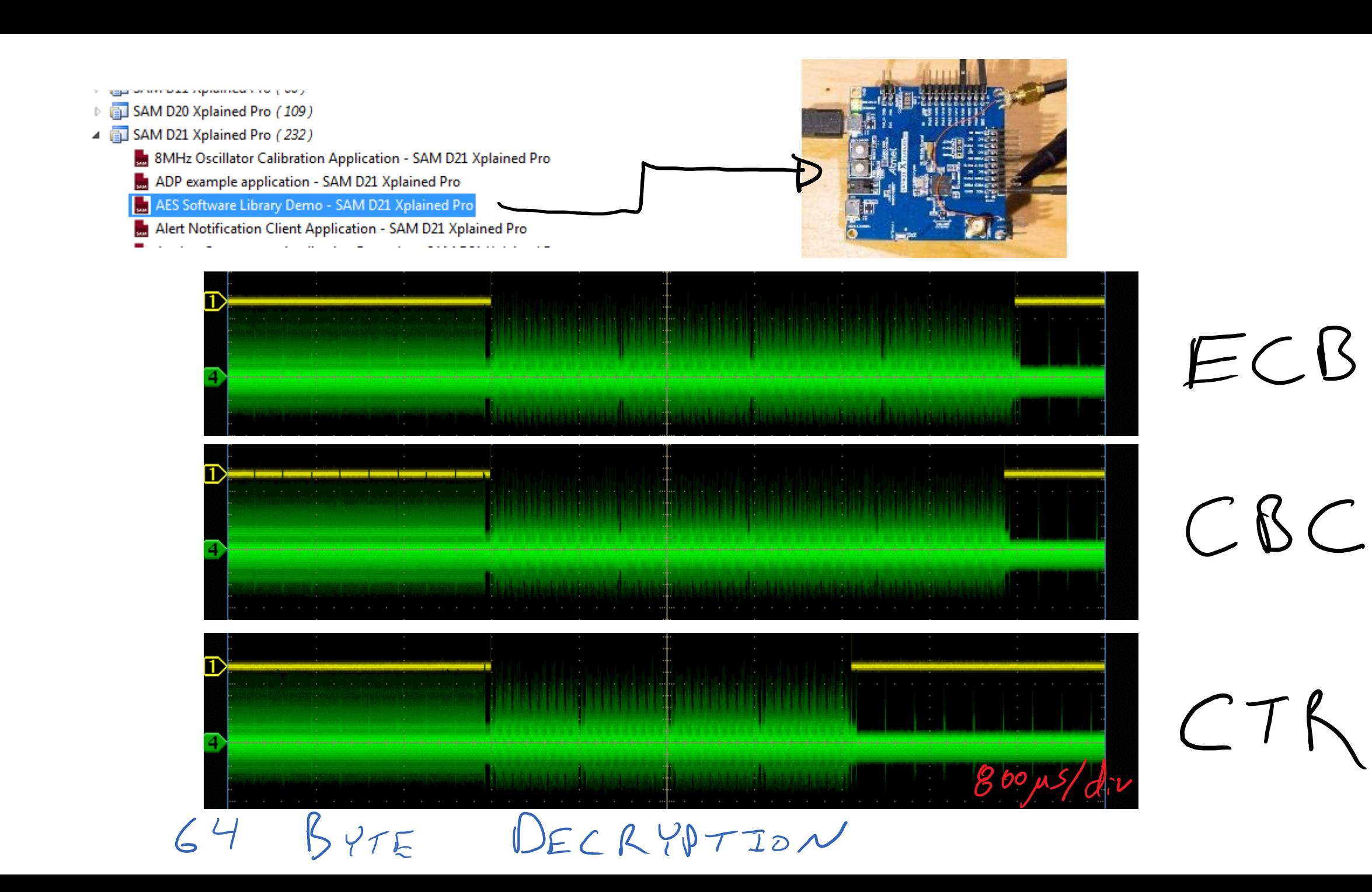

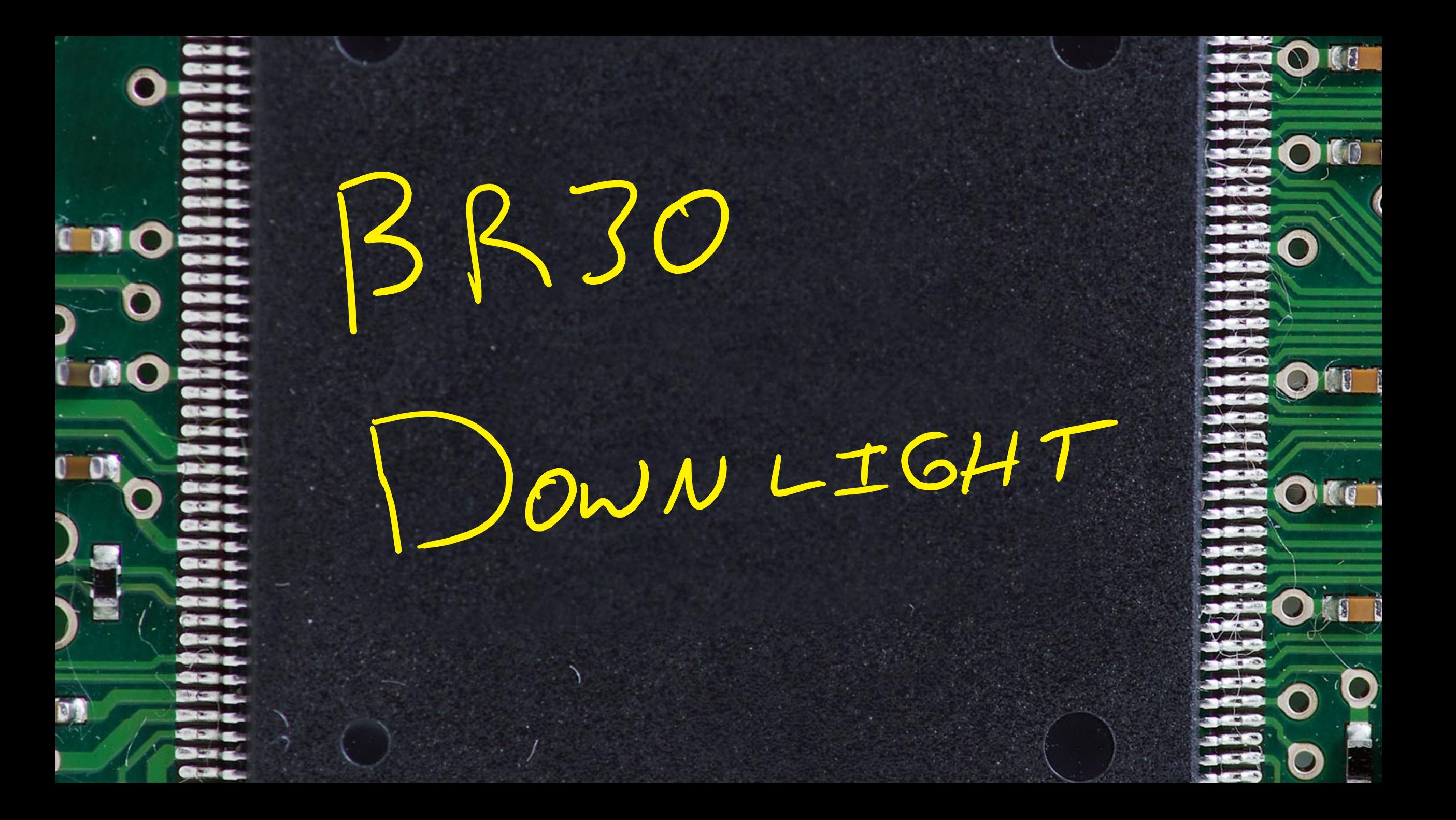

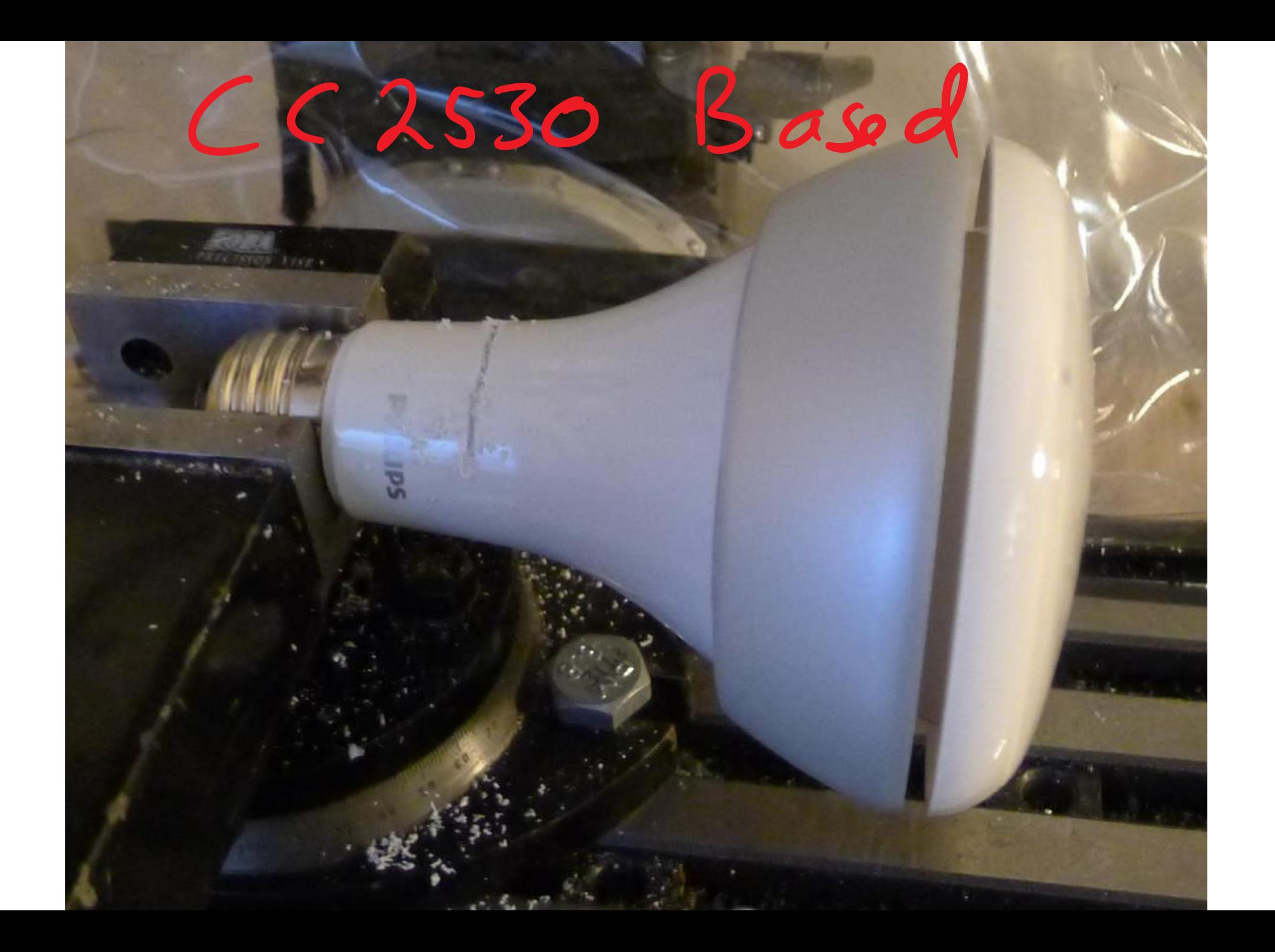

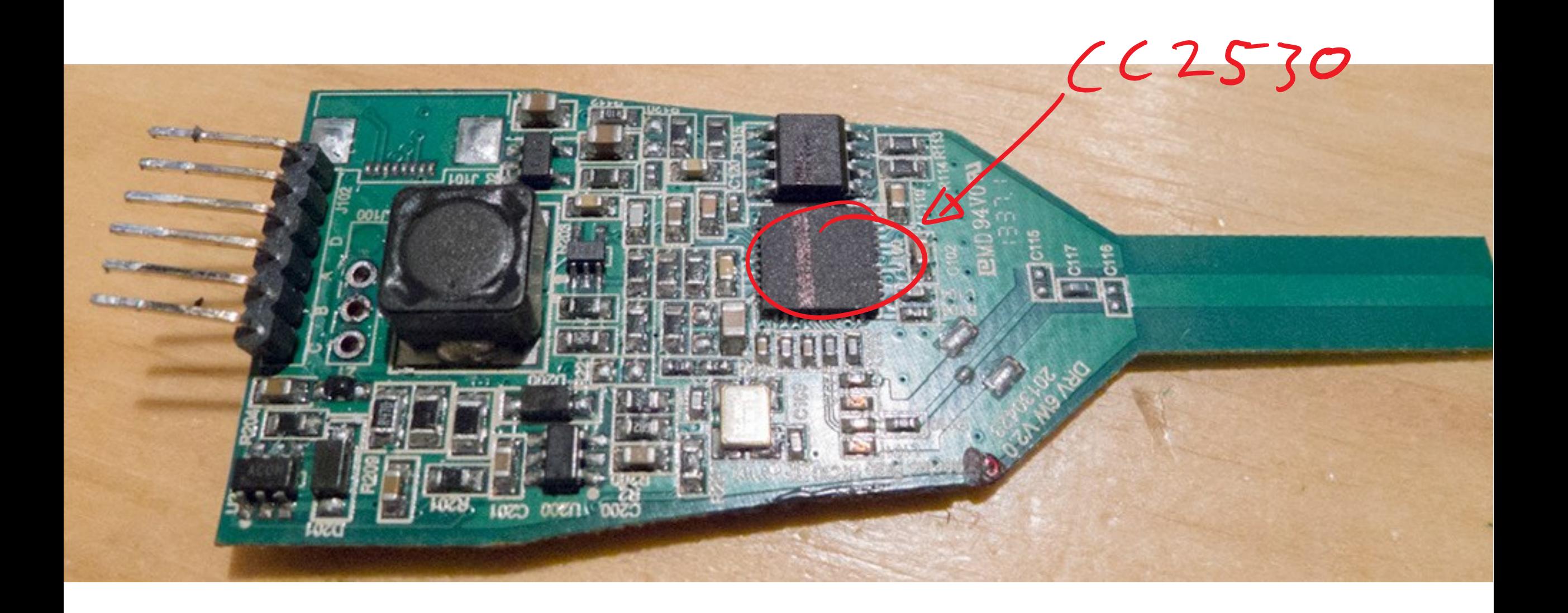

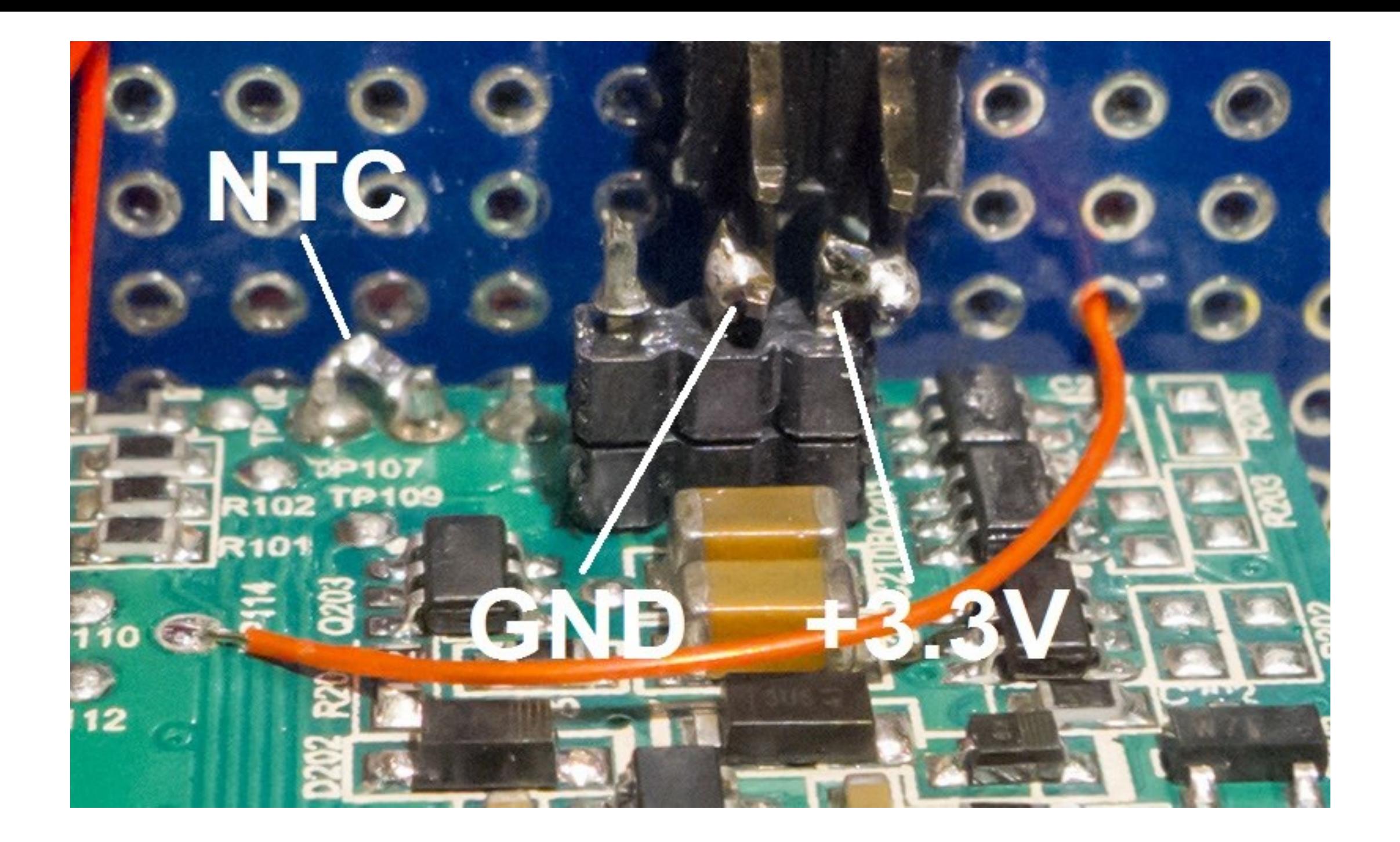

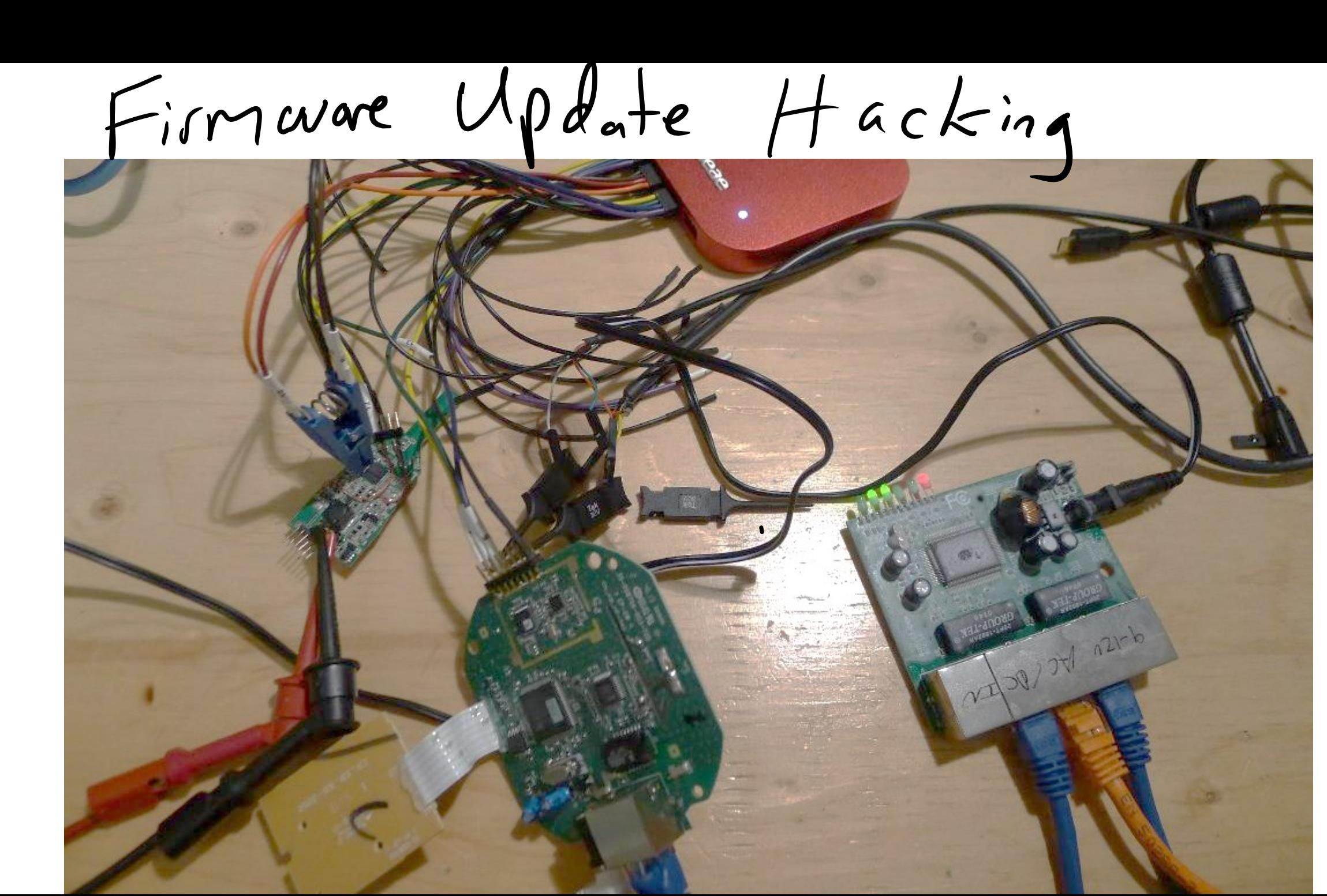

Using Salae Pro-16<br>Lo Capture 8MHz SPI Traffic

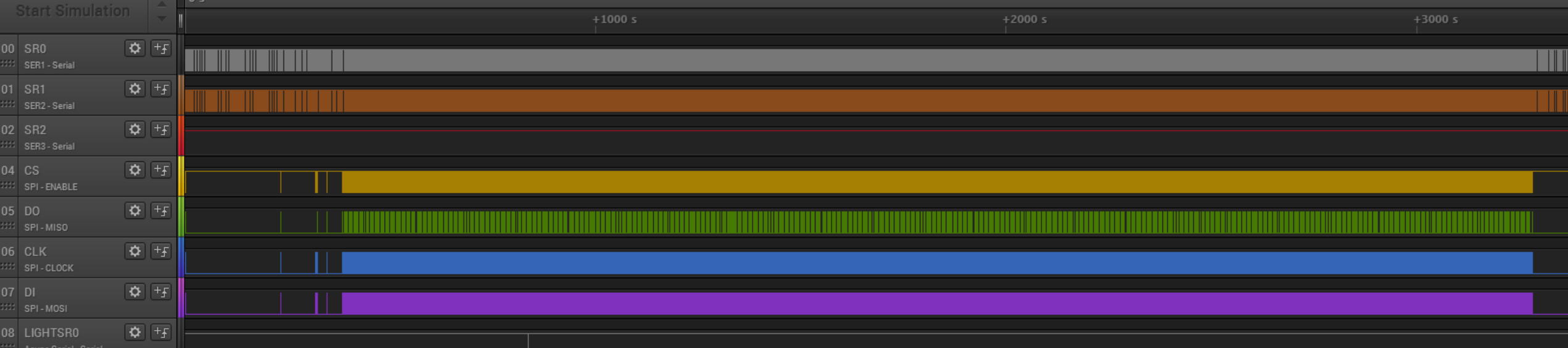

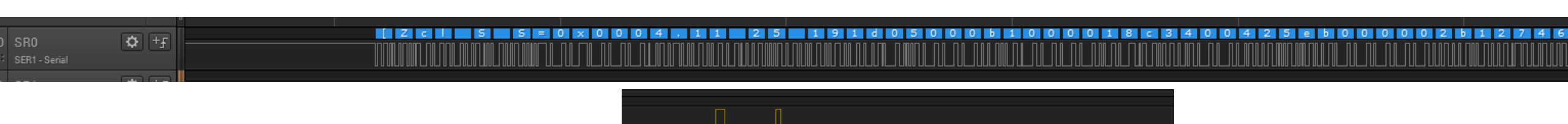

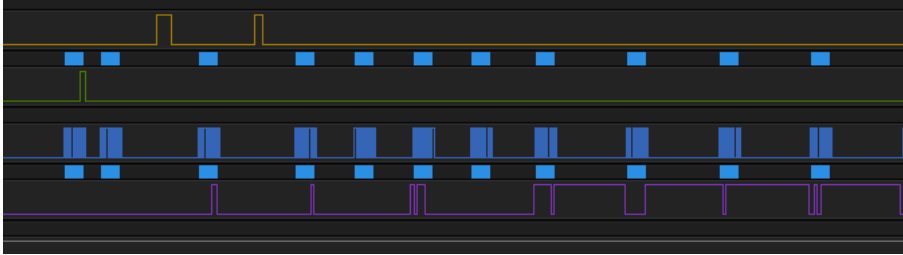

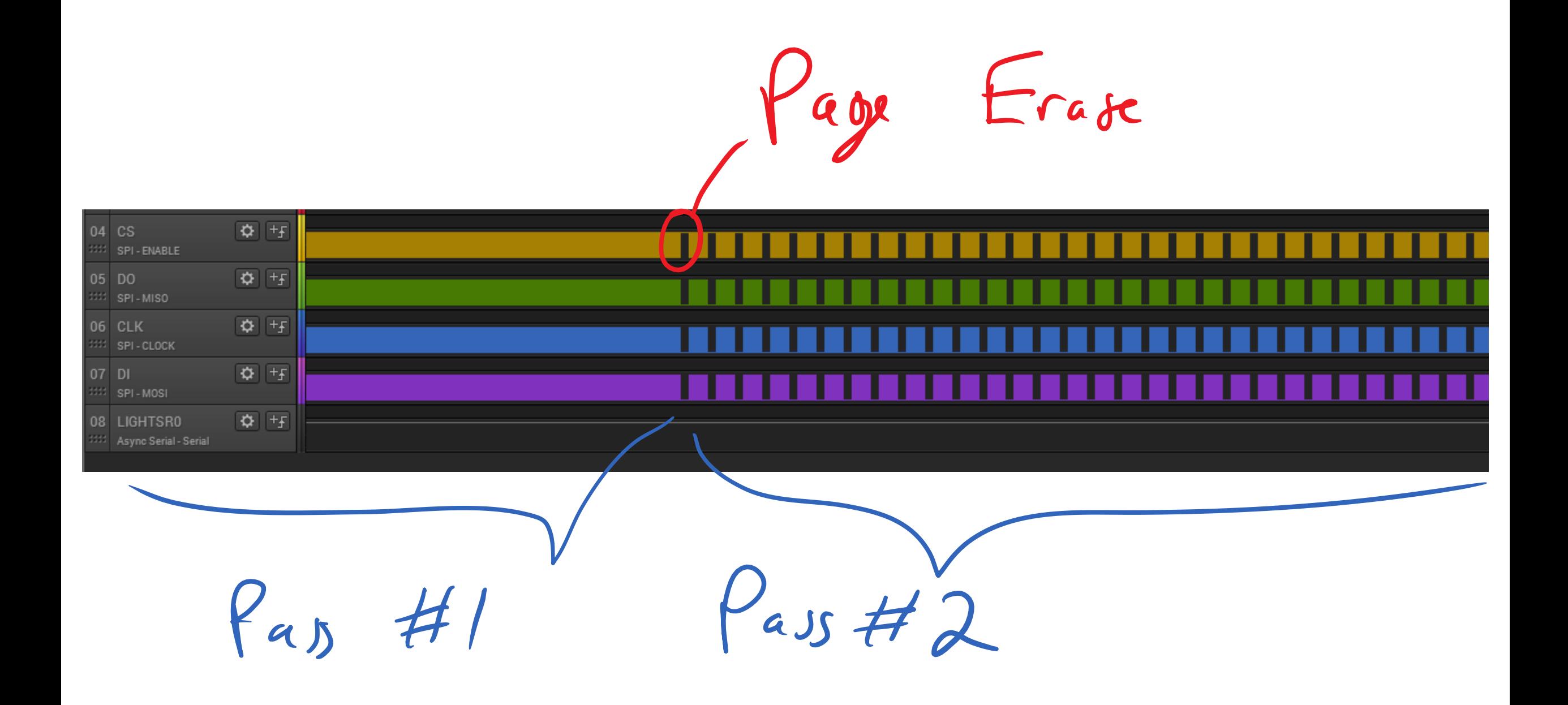

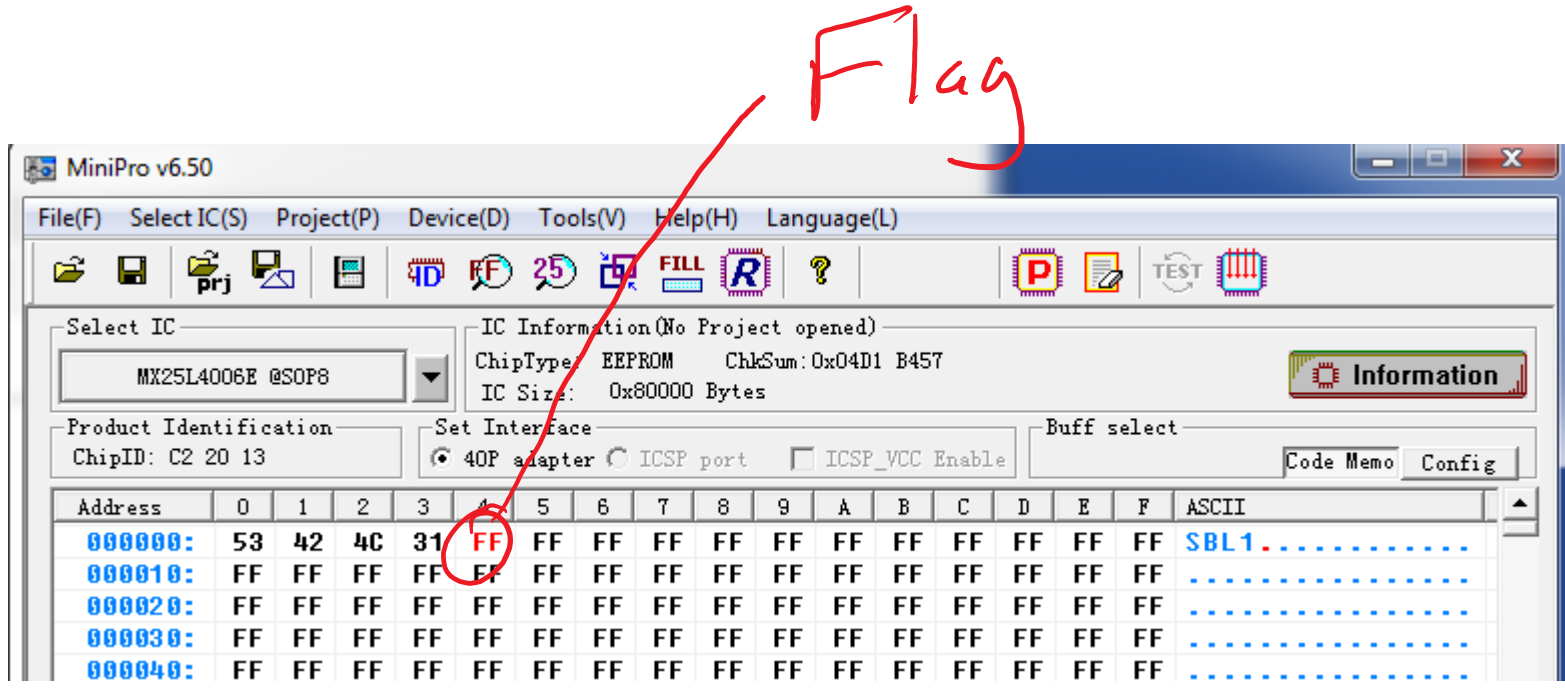

 $FF$   $FF$  $FF$   $FF$   $FF$   $FF$ 000780: FF FF FF. FF I FF. FF.  $FF$   $FF$   $FF$ l FF. FF FF FF **FF** FF. FF. FF FF. FF 000790: FF FF FF FF FF FF FF FF 0007A0: FF FF FF FF FF FF FF **FF** FF FF. FF **FF** FF FF FF 0007B0: **EF FF** FF FF. FF FF FF FF FF FF FF FF FF FF FF FF 000700  $2A$ 00 03 EF  $.FR...99...0$ 01 52 30 39 40 000798-**2E** 37 ØB F7 A1  $.7.8. .6e...$ .... 25 65 ØE 74 14 EC C O 47 CВ E1 1E 0007E0: EE  $6B$ 58 **B5**  $2F$ F<sub>3</sub> 83  $12$ 71 40 7A 75 **OD** 68 67  $20$ . $kX$ . $\ldots$ h.qqLzu  $40$ 0007F0: 08 E0 74 95 54 CЕ AB 23 72 2B 80 AB 46 46 CD M. .t.T..#r+..FF. 000800:  $77$ **CF** AC 2E 58 77 43 D5  $\mathbf{A}$ 2 28 50 W. . . . X. u. . WC. . (\ 80 75 80 1D 9E 94 CC  $C<sub>5</sub>$ 5B 3A 000810: 4E C8 62 E7 09 8B E3 **OC**  $07$  N..... [b.... j:.. F9 6A 86 27 80 7A 76 **1E** 8F 40 FD 35 96 CC  $C0$  .  $1.20......0.5...$ 000820: 91 90 AA 000830: BF 53 2D **7E** 28 F<sub>3</sub> **B7** 96 AF 65 8C 8A FØ 88 ED 1D  $S-1.2$ . . . . . e . . . 8C 000840: D6 8B 07 49 EE B7 49 54 D9 D9 62 94 62 65 **OC** .IT..b.be. . . . 1 . 99 E4 B8 CЕ  $17$ - FF 48 45 B 0 000850: 4A 26 28 A8 F3 4C AØ ...J..&(...LHE.. 2E 29 3D 4E 42 8A 9D ΕØ 6E 98 000860: 1D 40 CЗ -47 |  $.)=*N.@B......IB.$ 2A D6. 35  $D3 \mid 42$ CF 29 EC BC 88 CB | FB  $15$  CD DB 8A FE  $.BG.$ ).....5..... 000870: 47

First block<br>Sent

## SRAM Dump That block from<br>4 DURING BOOTLOOD PRUIOUS Page.

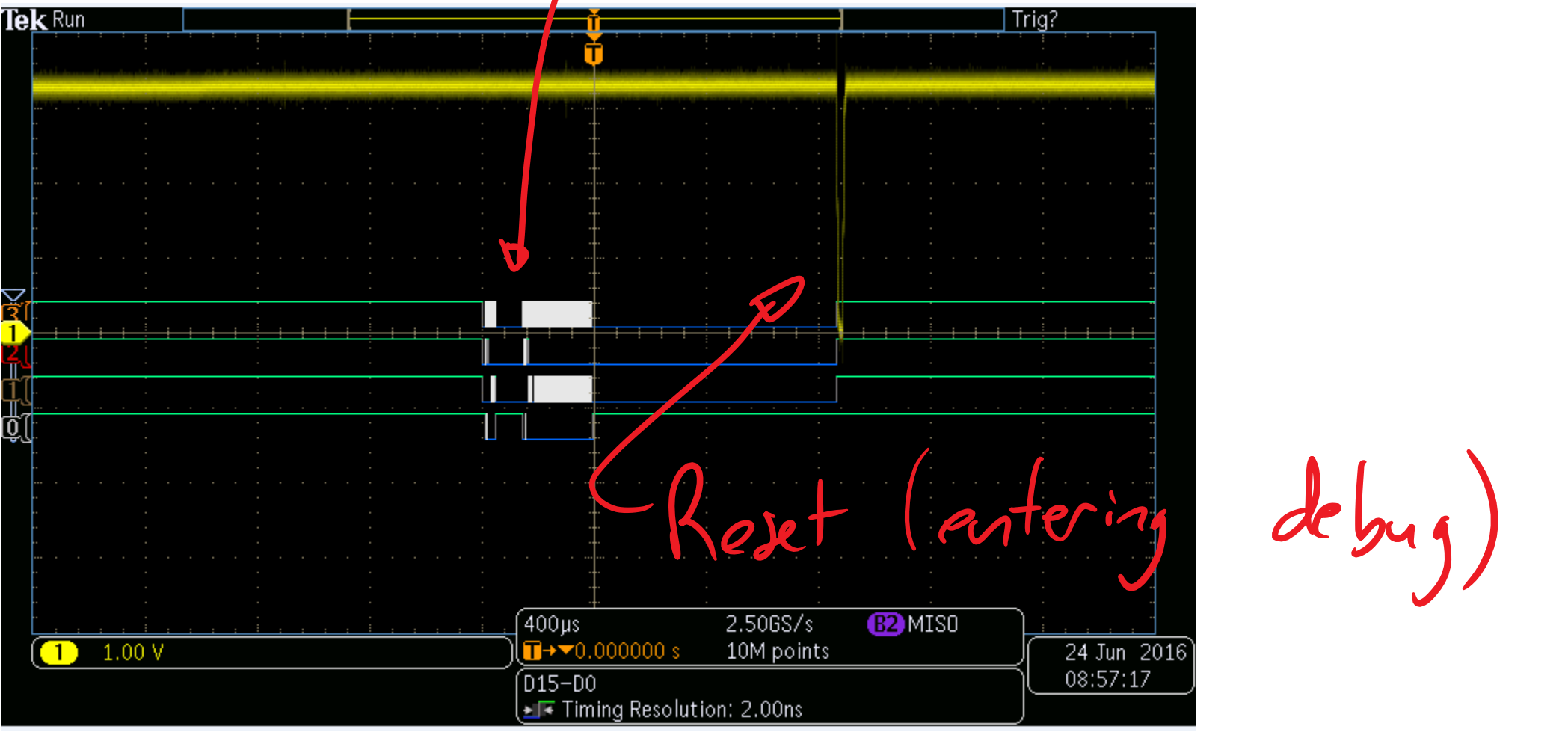

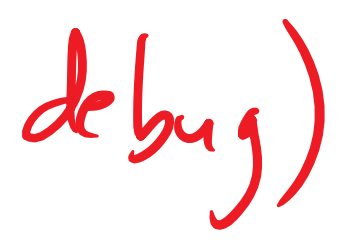
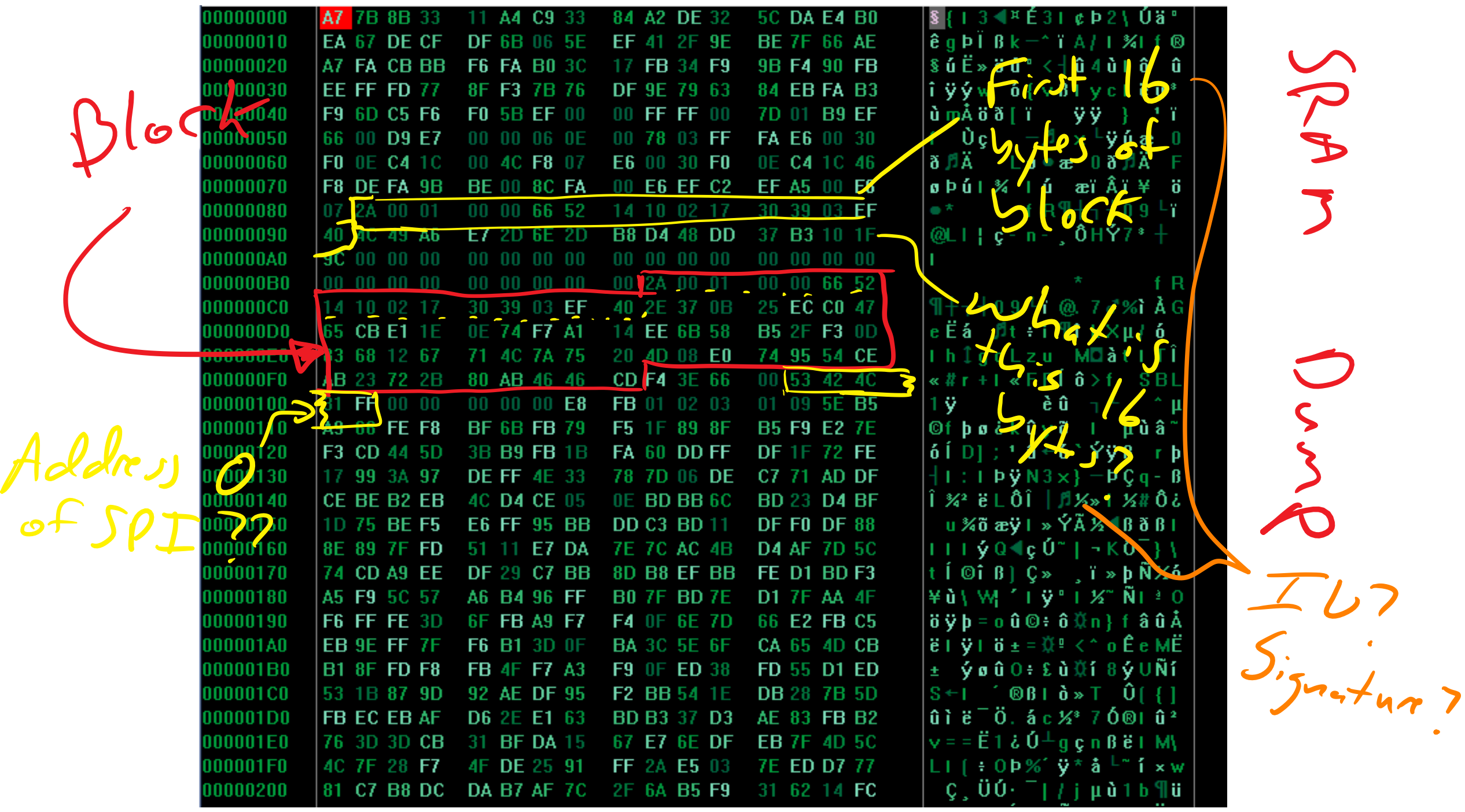

 $\bullet$ 

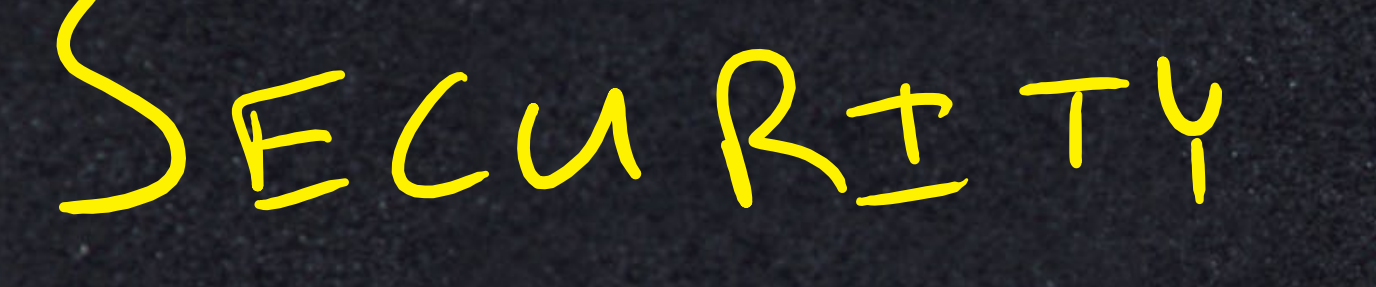

**GM C** 

**DESE** ے سم ن جدي **GRE** œu فتقا

**COM 6. GIAN GL** ے سے م **BOOK CO.** 

ن پيو

**CALL** 

**DARE STER** 

**DOMESTIC** 

**START COMPANY CLUB ILL CENTER Since a START OF A** CIAR EL

**GET L** 

**SOLUTION STATISTICS GROSS GROSS** 55 **CASE OF BACK COMPANY** 

**UNITED SEA START CAR Bang GROSS** 

**D** 

## CONCLUSTONS

 $[66]$ 

 $\bullet$ 

**CONTRACTOR** 

 $\frac{1}{2}$ 

**STAR** 

**DESCRIPTION**  $-22$ 

 $\frac{1}{2}$ 

**OVE** 

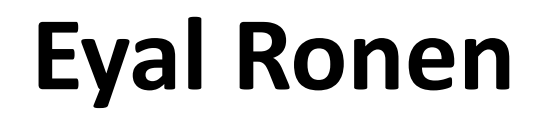

<http://www.wisdom.weizmann.ac.il/~eyalro/>

## **Colin O'Flynn**

@colinoflynn

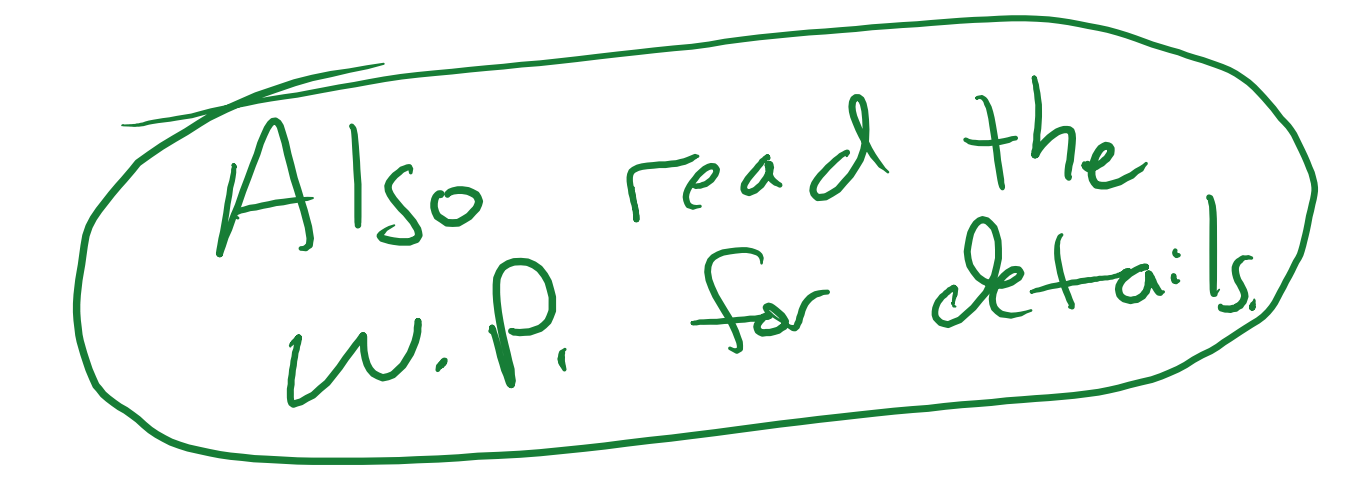

oflynn.com

newae.com

coflynn@newae.com